## **PharmaSUG 2012 - Paper DS20 An Innovative ADaM Programming Tool for FDA Submission**

# Xiangchen (Bob) Cui, Vertex Pharmaceuticals, Cambridge, MA Min Chen, Vertex Pharmaceuticals, Cambridge, MA Tathabbai Pakalapati, Vertex Pharmaceuticals, Cambridge, MA

## **ABSTRACT**

It is a good practice to include data definition tables (define.xml) and a reviewer's guide along with ADaM datasets to minimize the time to familiarize with submitted clinical data and expedite the approval process by FDA reviewers. It is important to ensure consistency in metadata among data definition tables, reviewer's guide and ADaM datasets. This paper describes automated ADaM Programming Tool, consisting of six SAS macros, to streamline the process of creating programming specification, compliance checking of specifications with FDA and CDISC requirements, deriving ADaM datasets and generating define.xml and a reviewer's guide. The tool also automates the processes of version control of specifications, consistency checking of controlled terminology and value level metadata between ADaM and define files, detection of empty variables in ADaM datasets, preparation of batch files, and addition of core variables to both all ADaM datasets and define.xml at final run thereby achieving accuracy and efficiency.

## **INTRODUCTION**

ADaM programming is an important and challenging part in biometrics deliverable life cycle. In addition to ADaM datasets, sponsor needs to submit analysis reviewer guide and data definition tables (define.xml) to FDA reviewers. Considering stringent timelines and frequent changes in statistical analysis plan it is always essential for a sponsor/vendor to have an efficient ADaM processing mechanism to deliver data and supplemental documents with high quality and accuracy. This paper presents an innovative ADaM Programming Tool to streamline the whole process of creation of programming specification, compliance checking of metadata against FDA and CDISC requirements, ADaM derivation, version control, tracking changes in specifications and generation of reviewer guide and data definition tables. The tool consists of 6 macros: %**get\_adam\_specs**, %**adam\_attrib**, %**ctlist\_checking**, %**empty\_var\_checking**, %**get\_adam\_specs\_final\_call**, %**get\_batch \_file,** and there are 10 step processes in the programming tool to generate a complete ADaM package for FDA electronic submission.

Ten automations provided by the ADaM Programming Tool are summarized below and illustrated in the form of flowchart in Display1.

- **1. Automatic compliance checking of metadata against CDISC standards**
- **2. Automatic version control**
- **3. Automatic track changes in analysis programming specification**
- **4. Automatic define.xml generation**
- **5. Automatic generation of ADaM dataset label and variable attributes in the form of macro variables**
- **6. Automatic addition of core variables to both define.xml and ADaM datasets in the final run**
- **7. Automatic consistency checking of controlled terminology and value level metadata between ADaM datasets and programming specification**
- **8. Automatic detection of empty variables in ADaM datasets**
- **9. Automatic preparation of SAS scripts for final run of all ADaM specifications and combination of all ADaM specifications into one Word document in a specified order**
- **10. Automatic batch file preparation for the final run of ADaM datasets**

Each step above is explained in detail in a separate section with real examples used in our FDA submission process. Lastly, the paper tries to showcase the advantage of using the suggested ADaM Programming Tool to achieve high operational efficiency.

Display 1 shows the process flow.

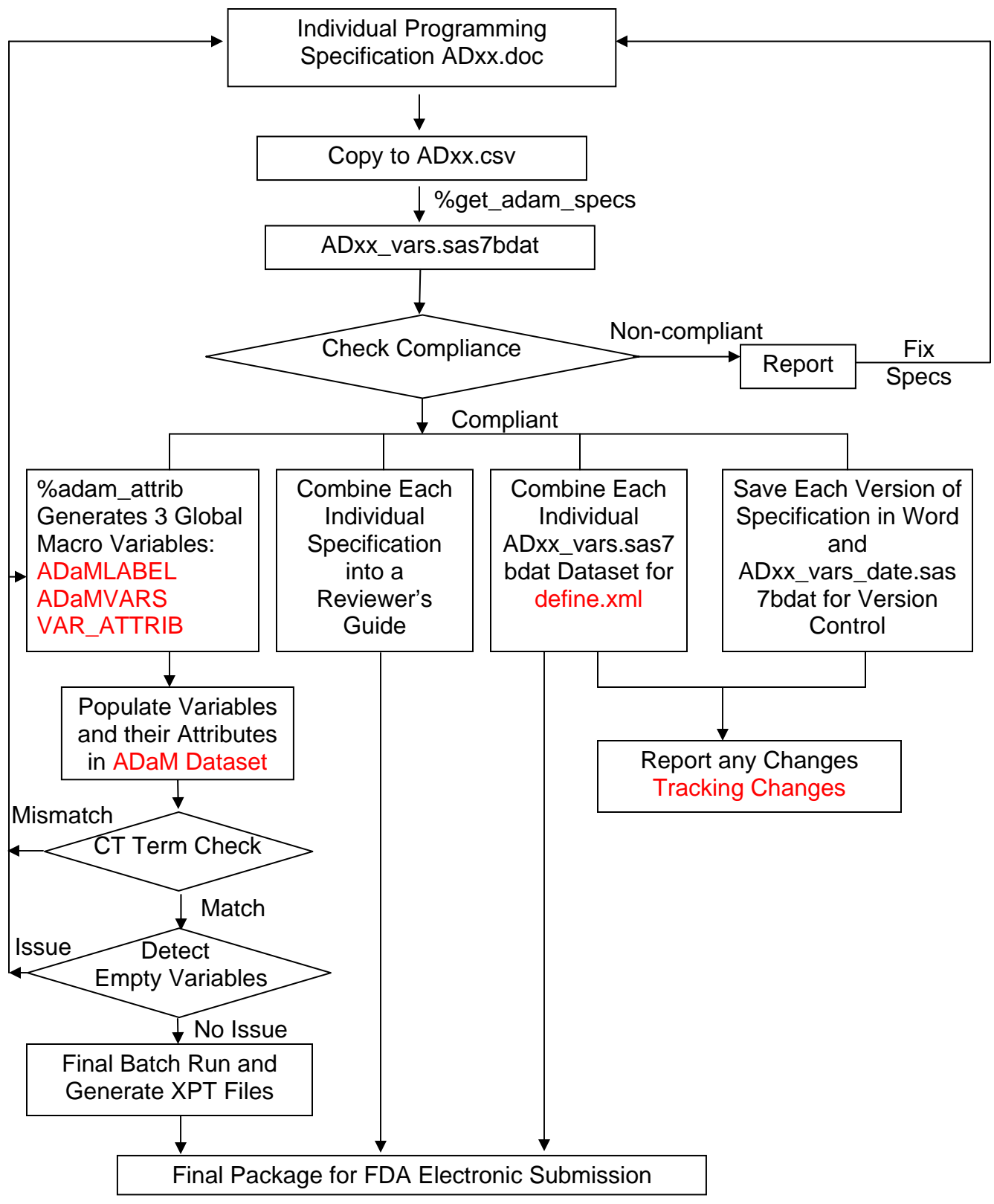

**Display 1. Overall of Process Flow** 

## **AN INTRODUCTION OF MODULARIZED WORD® SPECIFICATION FOR ADAM**

An individual programming specification for ADaM in MS Word® format facilitates programmers and statisticians to review and communicate derivation rules among them, as well as track the change. Display 2 shows the snapshot of an ADaM programming specification. The specification for each domain is composed of three modules: domain information table, variable information table, and an optional appendix or notes for a complex algorithm or derivation rules. Information in the first two modules is the core for this ADaM programming tool and will be used for 10 automations listed in Introduction section.

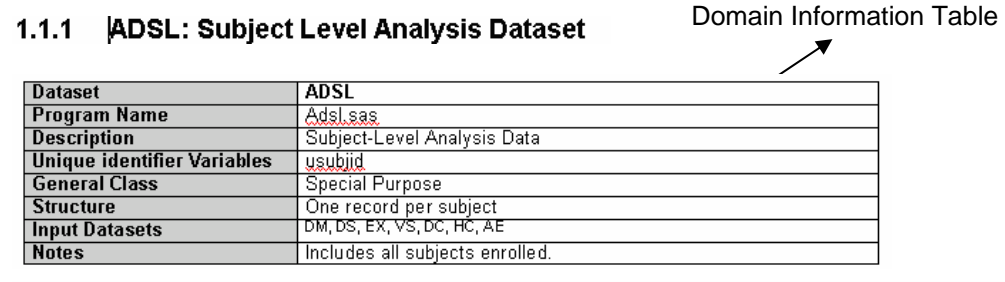

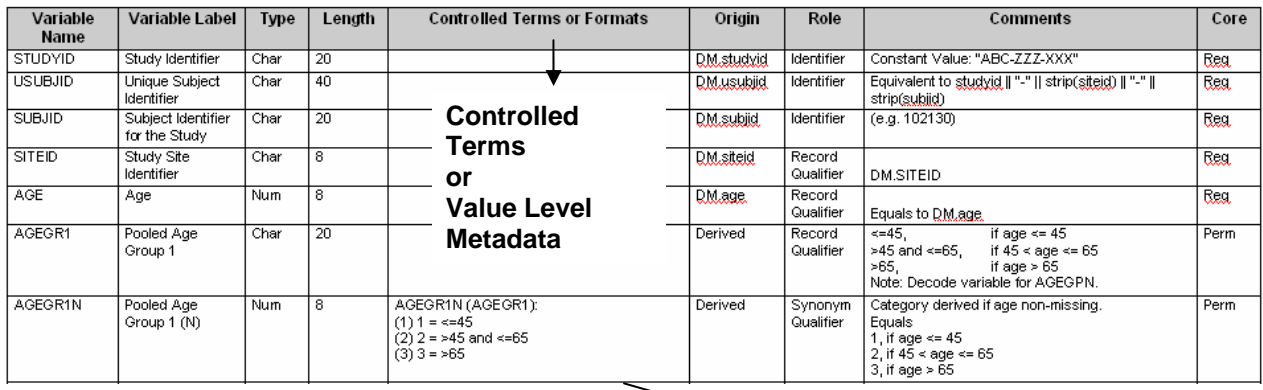

Variable Information Table

#### **Display 2. Individual Programming Specifications in Word® Format**

In the domain information table, description of the domain will serve as the label of ADaM dataset; in the variable information table, the variable name, label, type, and the length will define the variable attributes of ADaM dataset. 'Controlled Terms or Formats' Column specifies controlled terminologies for necessary variables and defines formats for date/time variables which will also be presented in define.xml.

The contents of the Word programming specification are copied to a comma delimited document, as shown in Display 3, to be imported to a SAS dataset.

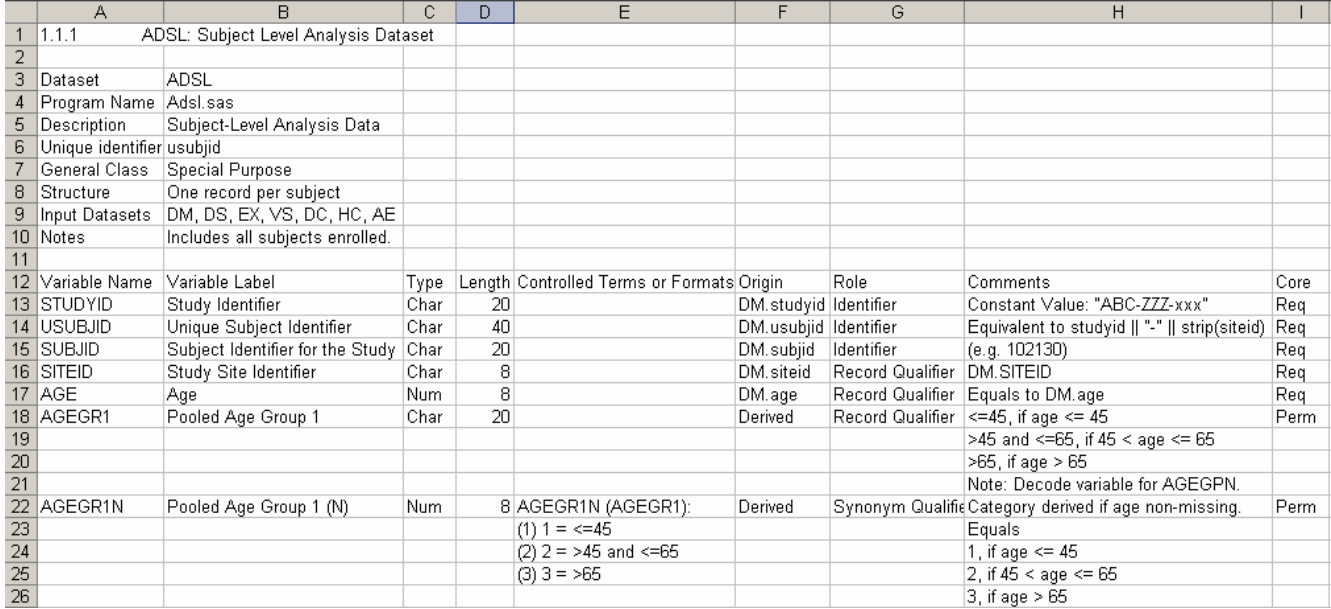

**Display 3. Individual Programming Specification in Comma-Delimited CSV Format** 

## **AUTOMATION 1: COMPLIANCE CHECKING WITH FDA SUBMISSION REQUIREMENTS AND CDSIC ADAM PROGRAMMING REQUIREMENTS FOR MODULARIZED ADAM SPECIFICATIONS**

### **GUIDELINE FOR WRITING ADAM SPECIFICATION AND COMPLIANCE CHECKING RULES**

As shown in Display 2, each domain specification is modularized to facilitate the programming. CDISC ADaM Implementation Guideline clearly defines ADSL and Basic Data Structure (BDS) data. CDISC ADaM validation checks define associated validation checks to ensure high quality in submitted analysis datasets. Our programming specifications are checked against these validation rules so that the submitted analysis dataset metadata will be compliant to CDISC ADaM Guideline. Our macro based approach also checks the compliance of domain information, the compliance between domain and variable information, the requirements or key words for each column in programming specifications, and the existence of decoded variables defined in 'Controlled Terms or Formats' Column. The guideline for writing ADaM programming specification and the compliance checking rules, which are objective and programmable, for ADaM metadata are listed in the Appendix 1.

## **A MACRO TO RETRIEVE INFORMATION FROM SPECIFICATION AND COMPLIANCE CHECKING**

A macro %**get\_adam\_specs** is used to read the information from the individual domain programming specification in CSV format, retrieve the useful domain information and variable information based on the standard structure of the given specification, performs ADaM compliance checking with CDISC requirements and FDA submission requirements, and outputs non-compliance reports if any. SAS datasets with ADaM specification information will be generated only when the specifications are compliant with the rules predefined in Appendix 1. Other functions of this macro will be introduced in subsequent sections.

The macro call is shown as follows.

```
%macro get_adam_specs(indir =,  /* path of input ADaM specs */<br>Specsnm =,  /* specs name, e.g. adsl.csv */
                                  Specsnm =, \frac{1}{2} /* specs name, e.g. adsl.csv */<br>Outdir =, \frac{1}{2} /* path for output data/reports */
                                  Outdir =, /* path for output data/reports<br>Newdtnm =, /* dataset name for new specs
                                                            Array 1917 - Marken March 1918
                                  Runorder =999, /* Run order for a specific domain */track_specs =N, \frac{1}{2} /* Y: activate tracking change */<br>olddir =, \frac{1}{2} /* path of old specs */
                                  olddir =, \frac{1}{2} + path of old specs \frac{1}{2} + predtnm =, \frac{1}{2} + dataset name for old specs \frac{1}{2} + /
                                                   predtnm =, /* dataset name for old specs */ 
                                  generate_xml=N, \prime* Y: generate define.xml
xmldir =, x \frac{1}{x} \frac{1}{x} \frac{1}{x} \frac{1}{x} \frac{1}{x} \frac{1}{x} \frac{1}{x} \frac{1}{x} \frac{1}{x} \frac{1}{x} \frac{1}{x} \frac{1}{x} \frac{1}{x} \frac{1}{x} \frac{1}{x} \frac{1}{x} \frac{1}{x} \frac{1}{x} \frac{1}{x} \frac{1}{x} \fracfinal_run =N /* Y: add core vars to define.xml */
) \mathbf{i}
```
Where,

**INDIR:** Full Path for ADaM programming specification.

**SPECSNM:** Name of ADaM programming specification.

**OUTDIR:** Full Path for output reports or SAS dataset which contains ADaM specs information.

**NEWDTNM:** A valid SAS dataset name for SAS dataset containing current specs information.

**RUNORDER:** A valid numeral, defining the order for a specific domain to run (in the final run).

**TRACK SPECS:** Flag for audit trail. If TRACK SPECS is assigned to Y, the macro will compare dataset for the new specs (NEWDTNM) at working folder (OUTDIR) with dataset for the old specs (PREDTNM) in the history folder (OLDDIR).

**OLDDIR:** Full Path for history folder of SAS dataset containing old specs information.

**PREDTNM**: A valid SAS dataset name for SAS dataset containing old specs information.

**GENERATE\_XML:** Flag for define.xml generation. If GENERATE\_XML is assigned to Y, the macro will generate define.xml for all the existing SAS datasets under the working (OUTDIR) folder.

**XMLDIR:** Full Path for define.xml.

**FINAL RUN:** Flag for Final Run. If FINAL RUN is assigned to Y, the macro will add core variables to both the final ADaM datasets and define.xml

If one of the compliance checking rules is not satisfied, non-compliance reports in RTF format will be reported. Displays 4-8 show the compliance checking reports for unfulfilled requirements.

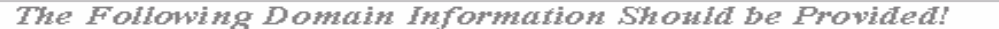

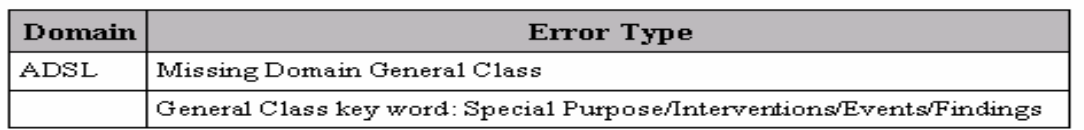

#### **Display 4. Non-Compliance Report for Domain Information Table**

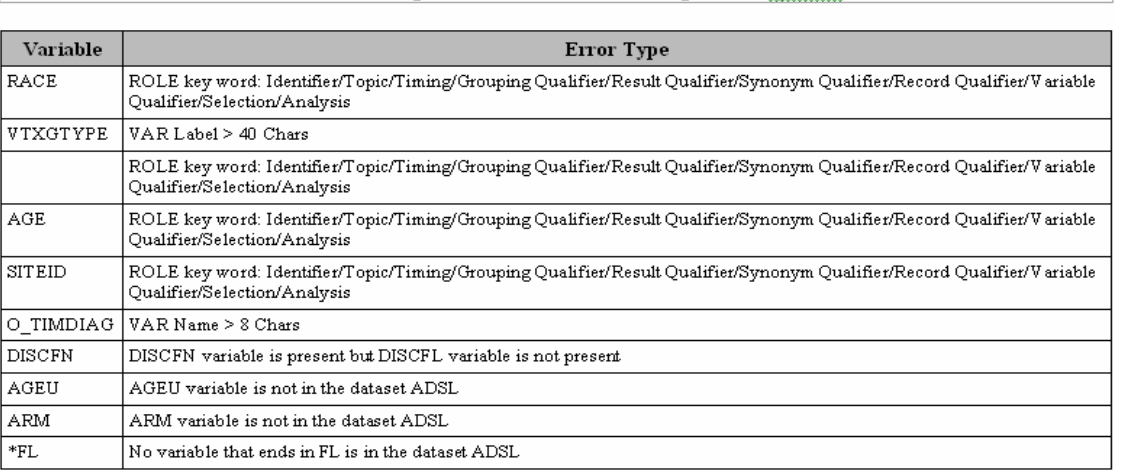

The Following Variables with Non-compliance Specs.!

**Display 5. Non-Compliance Report for Variable Information Table** 

The Following Variables with Duplicates Specs.

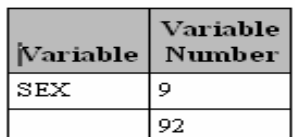

#### **Display 6. Non-Compliance Report for Duplicate Variables**

The Following Key Variables are Defined in Domain Information Table, but Not Defined in Variable Information Table!

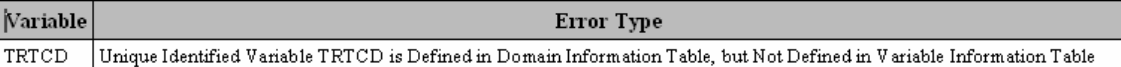

#### **Display 7. Non-Compliance Report for Inconsistently Defined Key Variables**

The Following Variables Do Not Have Decoded Variables Defined in Specs.!

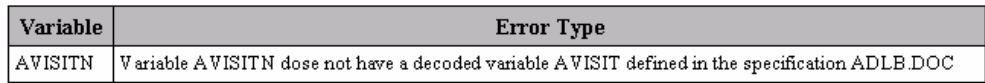

#### **Display 8. Non-Compliance Report for Decoded Variables**

### **COMPARISON WITH OPENCDISC VALIDATION**

Compared with OpenCDISC Validation which normally occurs at the very end of ADaM programming activities, the compliance checking by the tool focuses on the ADaM metadata now, including variable presence. The ADaM programming specification is the ONLY source needed in the macro, which makes it possible to perform compliance checking and finalize the ADaM metadata at the very early stage even before actual ADaM datasets are generated. Specifically, the checking rules such as compliance checking of domain information, compliance checking between domain and variable information, key words checking for each column in programming specifications, and existence checking of decoded variables in 'Controlled Terms or Formats' Column, are not defined in CDISC ADaM Validation Checks V1.1, but uniquely defined and applied in our approach instead. The tool will be further developed to check ADaM datasets for compliance with CDISC models, in addition to ADaM metadata. More checking rules will be incorporated into the tool as the tool is being fully developed regarding compliance checking of metadata against CDISC standards.

### **OUTPUT OF SAS DATASETS CONTAINING ADAM SPECIFICATION INFORMATION**

Not until all issues about the above-mentioned compliance checking are resolved, will the SAS datasets containing ADaM specs information be output. Compared with OpenCDISC Validation which occurs at the very end of ADaM programming activities, the method in this paper will ensure the resolution of non-compliance with CDISC and FDA submission requirements, finalize the ADaM specification at the very early stage in the programming cycle even before actual ADaM datasets are generated, and avoid the repetitive work to revise the ADaM data structure after ADaM Derivation.

Display 9 shows a dataset named **ADXX\_DOMAIN** containing the domain information for the individual ADaM dataset after all compliance checking are passed, and Display 10 shows a dataset named **ADXX\_VARS** containing the attributes of the variables. They define individual ADaM metadata and will be used in the subsequent ADaM programming activities.

| SAS - [VIEWTABLE: TMP1.adsl_domain]<br>$\blacksquare$ $\blacksquare$ $\blacksquare$                                                                                                    |      |                                                      |           |             |                  |                 |  |  |  |      |                                                   |  |
|----------------------------------------------------------------------------------------------------|------|------------------------------------------------------|-----------|-------------|------------------|-----------------|--|--|--|------|---------------------------------------------------|--|
| File Edit View Tools Data Solutions Window Help<br>$- B $ $\times$                                                                                                    |      |                                                      |           |             |                  |                 |  |  |  |      |                                                   |  |
| $\begin{array}{l} \textbf{1} & \textbf{1} & \textbf$ |      |                                                      |           |             |                  |                 |  |  |  |      |                                                   |  |
| RUNORDER   DOMAIN                                                                                                    |      | DESCRIPTION                                          | STRUCTURE | <b>KEYS</b> | PURPOSE          | <b>CLASS</b>    |  |  |  |      | PATH RELPATH CLASSORD REPEATING ISREFERENCEDATA - |  |
|                                                                                                    | ADSL | Subiect-Level Analysis Data   One record per subject |           |             | USUBJID Analysis | Special Purpose |  |  |  | - No | No                                                |  |

**Display 9. Dataset Containing the Domain Information of an Individual ADaM Domain** 

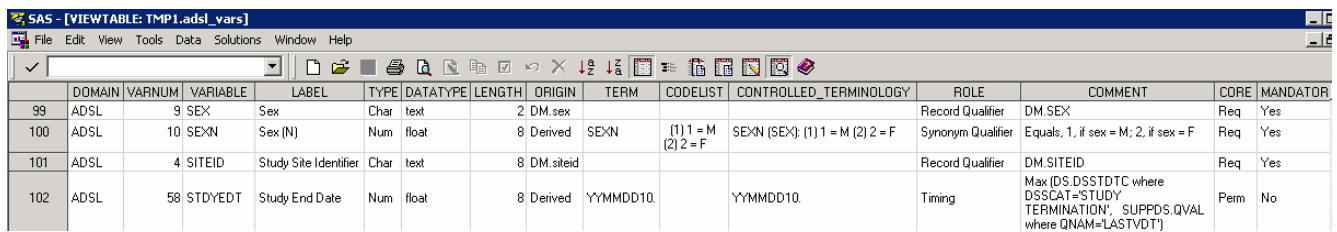

#### **Display 10. Dataset Containing Variables Information of an Individual ADaM Domain**

Display 11 shows a SAS dataset containing the domain information for all existing ADaM domains named **ALL\_DOMAINS**, and Display 12 shows a SAS dataset containing the attributes of the variables for all existing ADaM domains named **ALL\_VARS**. They are generated cumulatively each time when individual ADaM specification programs are run, and output for preparing define.xml and batch file. If a particular ADaM specification program is run several times, the information retrieved from the most recent call will replace the one in the previous run.

|                | 圓<br>SAS - [VIEWTABLE: Tmp1.All_domains]                                |                   |        |                                        |                                                                                                    |                                                        |                |                 |  |  |  |      |                                                      |  |
|----------------|-------------------------------------------------------------------------|-------------------|--------|----------------------------------------|----------------------------------------------------------------------------------------------------|--------------------------------------------------------|----------------|-----------------|--|--|--|------|------------------------------------------------------|--|
|                | $-1$<br><b>Ed</b> File<br>View Tools Data Solutions Window Help<br>Edit |                   |        |                                        |                                                                                                    |                                                        |                |                 |  |  |  |      |                                                      |  |
| $\checkmark$   | D & B & R & D o X # K B & B B B &                                       |                   |        |                                        |                                                                                                    |                                                        |                |                 |  |  |  |      |                                                      |  |
|                |                                                                         | RUNORDER   DOMAIN |        | <b>DESCRIPTION</b>                     | <b>STRUCTURE</b>                                                                                                    | <b>KEYS</b>                                            | <b>PURPOSE</b> | <b>CLASS</b>    |  |  |  |      | PATH   RELPATH   CLASSORD   REPEATING   ISREFERENCED |  |
|                |                                                                         |                   | ADSL   | Subiect-Level Analysis Data            | One record per subject                                                                                                    | <b>USUBJID</b>                                         | Analysis       | Special Purpose |  |  |  | 1 No | No                                                   |  |
| $\overline{2}$ |                                                                         |                   | 2 ADAE | Analysis Dataset for Adverse<br>Events | One record per subject per each AE<br>recorded in SDTM AE domain                                                                                                    | STUDYID, USUBJID, AEDECOD,<br>AESDT                    | Analysis       | Events          |  |  |  | Yes  | No                                                   |  |
| 3              |                                                                         |                   | 3 ADCD | CD4 Data Set                           | One record per test per time point per<br>subject                                                                                                    | USUBJID, APHASEN, AVISITN,<br>CDTESTCD, CDDTC, CDORRES | Analysis       | Findings        |  |  |  | Yes  | No                                                   |  |
|                |                                                                         |                   | 4 ADCM | Concomitant Medication Data            | One record per medication intervention<br>episode per subject                                                                                                    | STUDYID, USUBJID, CMTRT, CMSDT                         | Analysis       | Interventions   |  |  |  | Yes  | No                                                   |  |
| 5              |                                                                         |                   | 5 ADEG | Electrocardiogram Analysis<br>Data Set | One record per eq test per time point per<br>subject. In case of multiple<br>measurements in a single visit window.<br>we will keep the multiple measurements<br>but 'AVERAGE' will be also created for<br>the multiple | USUBJID, PARCAT1, PARAMCD,<br>APHASEN. AVISITN. EGDTC  | Analysis       | Findings        |  |  |  | Yes  | No                                                   |  |

**Display 11. Dataset Containing the Domain Information of All ADaM Domains** 

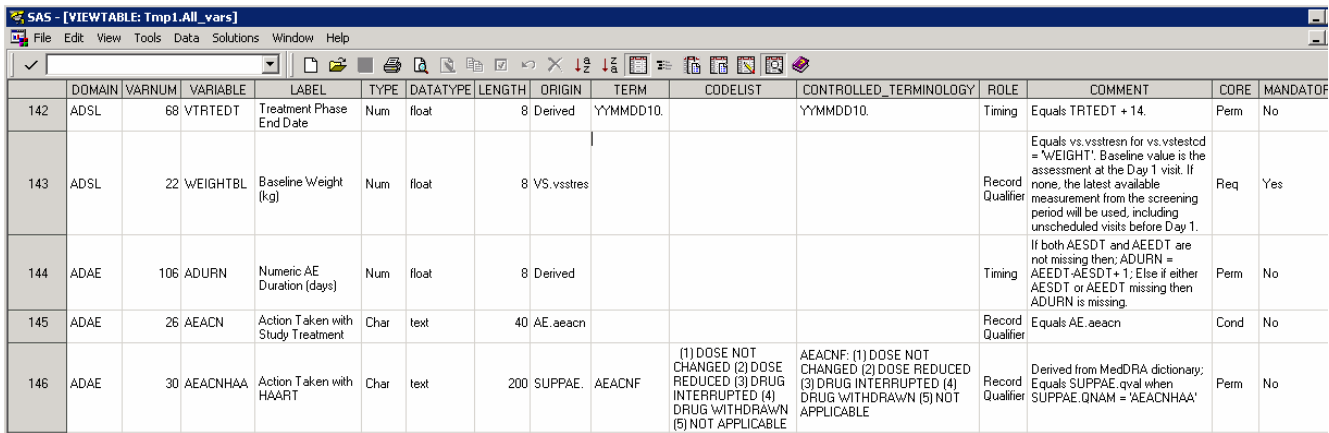

#### **Display 12. Dataset Containing Variable Information of All ADaM Domains**

## **AUTOMATION 2: VERSION CONTROL**

Version control of ADaM programming specifications can be achieved by the tool. In addition to outputting SAS datasets containing ADaM specs information to a study folder &OUTDIR, the macro %**get\_adam\_specs** can also store both word version and SAS dataset of the programming specification with time stamp in a study subfolder, named as \history. This function is performed after passing the compliance checking.

The word files of the specifications with different time stamps are stored for version control purpose. The SAS dataset of specification with a time stamp can serve as an input to automatically capture the changes of the programming specifications**.** The traceability can be achieved with the storage of the previous version of specifications.

An example of version control is shown in Display 13. If needed, time can be added into the time stamp of word documents in addition to date.

| Name               |                    | Date modified           | <b>Type</b>             | <b>Size</b> | $\overline{\phantom{a}}$ |
|--------------------|--------------------|-------------------------|-------------------------|-------------|--------------------------|
| ADSL_20110913      |                    | 9/12/2011 9:08 AM       | Microsoft Word Document | 341 KB      |                          |
| ADSL 20110915      |                    | 9/15/2011 9:51 AM       | Microsoft Word Document | 340 KB      |                          |
| ADSL_20110919      | 9/19/2011 4:11 PM  | Microsoft Word Document | 346 KB                  |             |                          |
| ADSL 20111007      |                    | 9/22/2011 4:35 PM       | Microsoft Word Document | 342 KB      |                          |
| ADSL 20111018      | 10/14/2011 9:41 AM | Microsoft Word Document | 337 KB                  |             |                          |
| adsl_vars_20110913 | 9/13/2011 11:15 AM | <b>SAS Data Set</b>     | 1,921 KB                |             |                          |
| adsl vars 20110915 |                    | 9/15/2011 10:18 AM      | SAS Data Set            | 1,921 KB    |                          |
| adsl vars 20110919 |                    | 9/19/2011 4:12 PM       | <b>SAS Data Set</b>     | 1,921 KB    |                          |
| adsl vars 20111007 |                    | 10/7/2011 10:31 AM      | <b>SAS Data Set</b>     | 1,889 KB    |                          |
| adsl_vars_20111018 |                    | 10/18/2011 12:50 PM     | <b>SAS Data Set</b>     | 1,873 KB    |                          |

**Display 13. An Example of Version Control for ADSL Specification Document** 

## **AUTOMATION 3: TRACK CHANGES**

Since derivation rules may be complex and subject to constant change during the whole ADaM programming activities, it is desirable to automatically keep track of different versions of ADaM programming specifications in order to help statisticians and programmers to review the new specifications and facilitate the decision making for the revision. It is more beneficiary for sponsors to keep track of different versions when ADaM programming is outsourced to external vendors.

## **A MACRO FOR TRACKING CHANGES**

Tracking changes function will be activated when macro variable &**track\_specs** is set to Y at the invoking of macro %**get\_adam\_specs**. The macro users can assign any SAS dataset in \history folder as an old version of specifications, to be compared with the current version of specifications. The reports on specifications revisions will be automatically output in RTF formats.

Tracking changes function makes it possible to capture any changes in current specifications with respect to any previous version of specifications as per user request, including variable added, variable deleted, variable attributes revised, variable comments revised, variable origin and/or controlled terminology revised, and variable number of order revised in the new specifications, and thereby facilitates reviewing the new ADaM specification. The Display 14 - 19 show the typical reports of specification changes when tracking change function is triggered.

The following Variables Were Added in the New Version of Specs.!

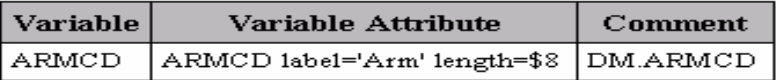

**Display 14. An Example Report for Tracking Changes: Adding Variable(s)** 

The following Variables Were Deleted in the New Version of Specs.!

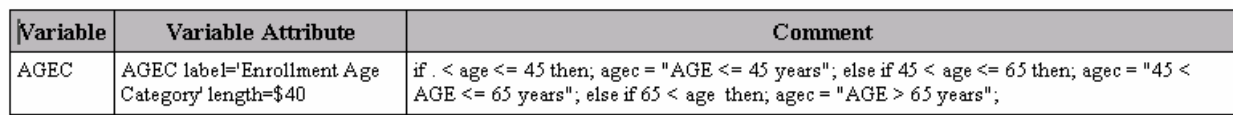

#### **Display 15. An Example Report for Tracking Changes: Deleting Variable(s)**

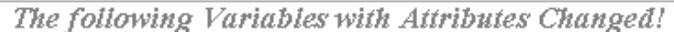

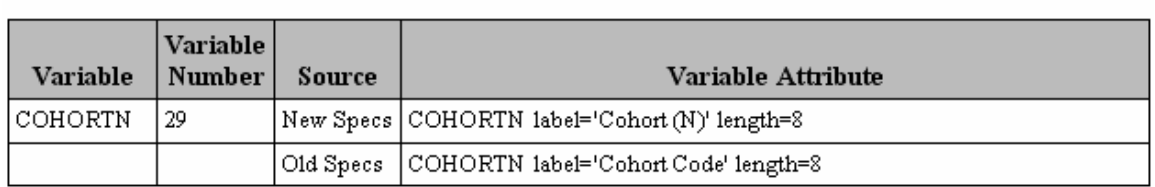

#### **Display 16. An Example Report for Tracking Changes: Change of Variable Attributes**

The following Variables with Comment Changed!

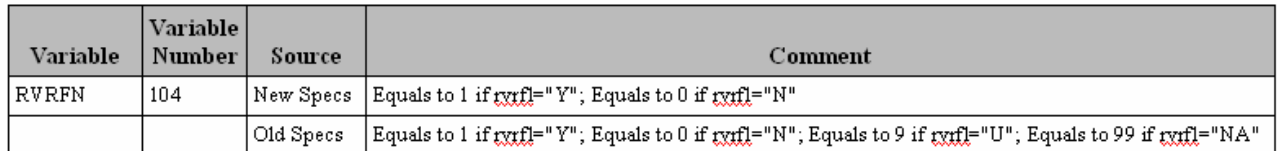

#### **Display 17. An Example Report for Tracking Changes: Change of Comments**

The following Variables with Origin and/or Controlled Terminology/Format Changed!

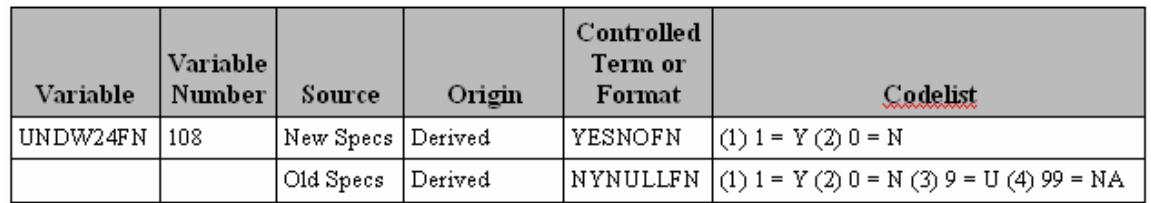

#### **Display 18. An Example Report for Tracking Changes: Change of Origin or Controlled Terminology**

The following Variables with Variable Number Changed!

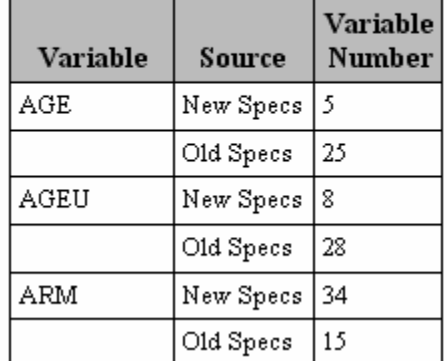

### **Display 19. An Example Report for Tracking Changes: Change of Variable Order in the ADaM Dataset**

## **POST-DELIVERY CHANGES AND TRACKING CHANGES**

Tracking changes function is indispensable for programming and/or documentation after a Clinical Study Report (CSR) delivery. If there are any changes in the programming specifications post-delivery, the tracking change function will be triggered when invoking macro %get\_adam\_specs, and reports will be generated to capture changes from the last version of specifications. The reports will serve as documentation for audit. For example, if comments column is updated after the delivery due to editorial change, only one report is generated: the report of change of comments, as shown in Display 17.

## **AUTOMATION 4: CREATE DEFINE.XML**

Define.xml is used to be generated after the CSR stage for submission purpose only, which is provided for FDA reviewers to familiarize the data and speed up the overall review process. It is desirable if the study statisticians can review metadata earlier in the programming cycle as well. Our ADaM Tool automatically creates define.xml at the same time as CSR stage and thereby makes it possible for the study statisticians to validate the ADaM metadata and provide feedbacks at early stage of ADaM programming activities.

## **A MACRO FOR CREATING DEFINE.XML**

Define.xml generation function will be activated when macro variable &**generate\_xml** is set to Y at the invoking of macro %get\_adam\_specs. The generated SAS datasets ALL\_DOMAINS and ALL\_VARS, which contain domain information and variable information for all domains as shown in Display 11 and 12, respectively, will be output to the domain information spreadsheet, variable information spreadsheet, value level spreadsheet, and controlled terminology spreadsheet for define.xml generation. These spreadsheets will be combined with manually generated study level spreadsheet to create define.xml.

Display 20 shows an example of Table of Contents for define.xml, which describes the domain information. The detailed derivation rules and origin information in the programming specification, in addition to variable attributes, are shown in Display 21. The links to the individual ADaM datasets will not work until ADaM datasets are finalized, QCed, and converted to transport files.

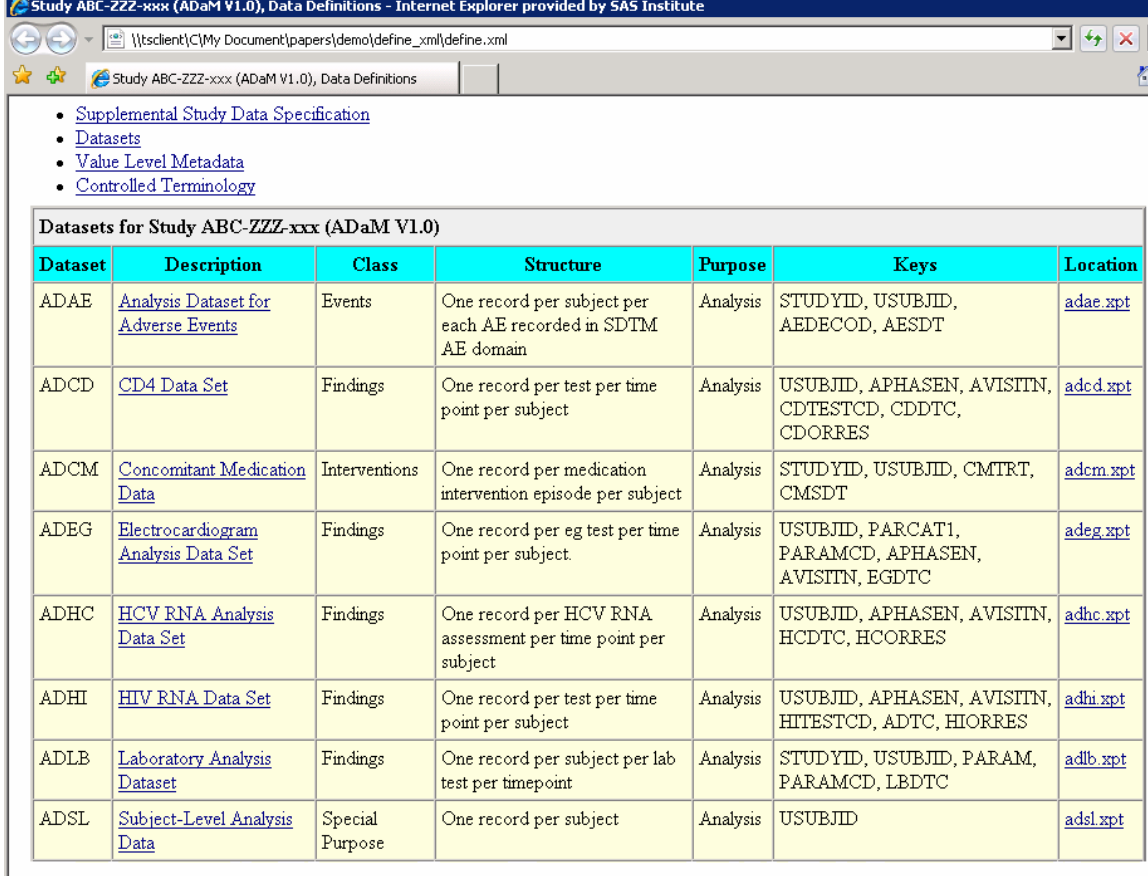

**Display 20. Table of Contents (TOC) of Sample define.xml - Domain Information** 

| Study ABC-ZZZ-xxx (ADaM V1.0), Data Definitions - Internet Explorer provided by SAS Institute                        |                                            |       |                           |            |                      |                                                                                                    |  |  |  |  |  |
|----------------------------------------------------------------------------------------------------|--------------------------------------------|-------|---------------------------|------------|----------------------|----------------------------------------------------------------------------------------------------|--|--|--|--|--|
| ▼   sile://tsclient/C/My%20Document/papers/demo/define_xml/define.xml#ADSL<br>$\mathbf{F}$ $\mathbf{F}$ $\mathbf{F}$ |                                            |       |                           |            |                      |                                                                                                    |  |  |  |  |  |
| Convert + <b>D</b> Select                                                                                            |                                            |       |                           |            |                      |                                                                                                    |  |  |  |  |  |
| ☆<br>-47<br>Study ABC-ZZZ-xxx (ADaM V1.0), Data Definitions                                                          |                                            |       |                           |            |                      |                                                                                                    |  |  |  |  |  |
|                                                                                                    | Subject-Level Analysis Data Dataset (ADSL) |       |                           |            |                      | adsl.xpt                                                                                                    |  |  |  |  |  |
| Variable                                                                                                    | Label                                      | Type  | Controlled<br>Terminology | Origin     | Role                 | <b>Comment</b>                                                                                                    |  |  |  |  |  |
| STUDYID                                                                                                    | Study Identifier                           | text  |                           | DM studvid | Identifier           | Constant Value: "ABC-ZZZ-xxx"                                                                                                    |  |  |  |  |  |
| <b>USUBJID</b>                                                                                                    | Unique Subject<br>Identifier               | text  |                           | DM usubjid | Identifier           | Equivalent to studyid    "-"    strip(siteid)    "-"<br>$\parallel$ strip(subjid)                                                           |  |  |  |  |  |
| <b>SUBJID</b>                                                                                                    | Subject<br>Identifier for the<br>Study     | text  |                           | DM subjid  | Identifier           | (e.g. 102130)                                                                                                    |  |  |  |  |  |
| <b>SITEID</b>                                                                                                    | Study Site<br>Identifier                   | text  |                           | DM siteid  | Record<br>Qualifier  | <b>DM SITEID</b>                                                                                                    |  |  |  |  |  |
| AGE                                                                                                    | Age                                        | float |                           | DM.age     | Record<br>Qualifier  | Equals to DM age                                                                                                    |  |  |  |  |  |
| AGEGR1                                                                                                    | Pooled Age<br>Group 1                      | text  | AGEGR1N                   | Derived    | Record<br>Qualifier  | $\leq$ =45, if age $\leq$ = 45; >45 and $\leq$ =65, if 45 $\leq$<br>age $\leq$ = 65; >65, if age > 65; Note: Decode<br>variable for AGEGPN. |  |  |  |  |  |
| AGEGR1N                                                                                                    | Pooled Age<br>Group $1(N)$                 | float | AGEGR1N                   | Derived    | Symonym<br>Qualifier | Category derived if age non-missing. Equals,<br>1, if age $\leq$ = 45; 2, if 45 $\leq$ age $\leq$ = 65; 3, if<br>age $> 65$                 |  |  |  |  |  |

**Display 21. Data Definition Table of Sample define.xml - Variable Information** 

Since the ADaM programming specifications are the unique source for generating both ADaM metadata and define.xml, the consistency between ADaM metadata and programming specification, and further between ADaM metadata and the define files can be automatically guaranteed.

## **AUTOMATION 5: GENERATION OF GLOBAL MACRO VARIABLES OF METADATA FOR ADAM DERIVATION PROGRAMMING**

Every analysis dataset should be associated with a dataset label, and all variables in the analysis dataset are defined by attributes label, type (Numeric or Character) and length. Dataset label and variable attributes of an ADaM dataset are retrieved from ADXX\_DOMAIN and ADXX\_VARS datasets as shown in Display 9 and Display 10, respectively, which are generated by macro %**get\_adam\_specs** from programming specification document. Macro %**adam\_attrib** is called in each ADaM derivation program to generate global macro variables &**ADAMLABEL**, &**ADAMVARS**, and &**VAR\_ATTRIB** which upon resolution provide ADaM dataset label, variables in the ADaM dataset and their attributes, respectively.

The macro call of %**adam\_attrib** is as follows:

```
%macro adam_attrib(libin=adamspec, dsin=, dmin=);
```
Where,

**LIBIN:** the libref associated with a SAS data library that has ADaM domain information dataset (**ADXX\_DOMAIN**) and variable information dataset (**ADXX\_VARS**)

**DSIN:** Name of the SAS dataset storing ADaM variable information, default value ADXX\_VARS **DMIN:** Name of the SAS dataset storing ADaM domain information, default value ADXX\_DOMAIN

Global macro variables &**ADAMLABEL**, &**ADAMVARS**, and &**VAR\_ATTRIB** will be used in the DATA step of ADaM conversion program to populate dataset label and variable attributes in the final ADaM dataset. Sample SAS code from ADLB (Laboratory Analysis Dataset) derivation program is shown below. This methodology avoids defining variable attributes for all the variables in the dataset in the conversion program thereby significantly reducing programming work load and occurrence of human errors. It guarantees the consistency between the ADaM datasets and the specifications. Validation programmer can review specification document for variable metadata and use the same mechanism in the QC program. This methodology is especially feasible in handling any changes of variables and their attributes. Cost effectiveness is achieved since the only update needed is the programming specifications.

An Innovative ADaM Programming Tool for FDA Submission, continued

```
*** Output ADaM dataset ***; 
data ad.adlb(keep=&adamvars. label=&adamlabel.); 
     attrib &var_attrib.; 
     set adlb; 
run;
```
The resolution of global macro variables &**ADAMLABEL**, &**ADAMVARS**, and &**VAR\_ATTRIB** in log file of ADHC conversion programs are as follows.

%put &adamlabel.; Laboratory Analysis Dataset

```
%put &adamvars.;
```
STUDYID USUBJID LBSEQ LBREFID PARAMCD PARAM PARAMN PARCAT1 APHASE APHASEN DTYPE AVISIT AVISITN TVRFL ONTRTFL LBORRES LBORRESU LBORNRLO LBORNRHI LBSTRESC LBSTRESN LBSTRESU LBSTNRLO LBSTNRHI ANRLO ANRHI ANRIND LBSTAT LBREASND LBNAM LBSPEC LBMETHOD LBFAST BASE BASEC CHG BNRIND ADTM ADT ATM ADY LOCALFL VISIT VISITNUM LBDTC LBRPTLBL LBPREC ATOXGR ATOXGRN ATOX ATOXGRH ATOXGRHN ATOXH BTOXGR BTOXGRN BTOX BTOXGRH BTOXGRHN BTOXH MXGR\_T MXGR\_A HMXGR\_T HMXGR\_A MXNR\_T MXNR\_A MNNR\_T MNNR\_A HGB10FL HGB8FL UACIDFL HGB10\_T HGB10\_A HGB10N\_T HGB10N\_A HGB8\_T HGB8\_A HGB8N\_T HGB8N\_A UACID T UACID A UACIDN T UACIDN A TABLEFL TABLESFL LISTNGFL ABLFL ANL01FL ANL02FL AVAL AVALC PCHG MINFL MAXFL MINFL\_TW

#### %put &var\_attrib.;

STUDYID label='Study Identifier' length=\$20 USUBJID label='Unique Subject Identifier' length=\$40 LBSEQ label='Sequence Number' length= 8 LBREFID label='Specimen ID' length=\$20 PARAMCD label='Parameter Code' length=\$8 PARAM label='Parameter' length=\$80 PARAMN label='Parameter (N)' length= 8 PARCAT1 label='Parameter Category 1' length=\$40 APHASE label='Phase' length=\$40 APHASEN label='Phase Number' length= 8 DTYPE label='Derivation Type' length=\$40 AVISIT label='Analysis Timepoint Description' length=\$40 AVISITN label='Analysis Timepoint Description Number' length= 8 TVRFL label='TVR/Pbo Treatment Phase Event (+1 day)' length=\$1 ONTRTFL label='On Treatment Record Flag' length=\$1 LBORRES label='Result or Finding in Original Units' length=\$120 LBORRESU label='Original Units' length=\$40 LBORNRLO label='Reference Range Lower Limit in Orig Unit' length=\$40 LBORNRHI label='Reference Range Upper Limit in Orig Unit' length=\$40 LBSTRESC label='Character Result/Finding in Std Format' length=\$120 LBSTRESN label='Numeric Result/Finding in Standard Units' length= 8 LBSTRESU label='Standard Units' length=\$40 LBSTNRLO label='Reference Range Lower Limit-Std Units' length= 8 LBSTNRHI label='Reference Range Upper Limit-Std Units' length= 8 ANRLO label='Analysis Normal Range Lower Limit' length=\$40 ANRHI label='Analysis Normal Range Upper Limit' length=\$40 ANRIND label='Reference Range Indicator' length=\$8 LBSTAT label='Lab Status' length=\$8 LBREASND label='Reason Test Not Done' length=\$200 LBNAM label='Vendor Name' length=\$200 LBSPEC label='Specimen Type' length=\$40 LBMETHOD label='Method of Test or Examination' length=\$100 LBFAST label='Fasting Status' length=\$2 BASE label='Baseline Value' length= 8 BASEC label='Character Baseline Value' length=\$40 CHG label='Change from Baseline' length= 8 BNRIND label='Baseline Reference Range Indicator' length=\$8 ADTM label='Analysis Date/Time' length= 8 format=DATETIME20. ADT label='Analysis Date' length= 8 format=YYMMDD10. ATM label='Analysis Time' length= 8 format=TIME5. ADY label='Analysis Relative Day' length= 8 LOCALFL label='Local Lab Result Flag' length=\$2 VISIT label='Visit Name' length=\$80 VISITNUM label='Visit Number' length= 8 LBDTC label='Date/Time of Specimen Collection' length=\$20 LBRPTLBL label='Laboratory Test label for reports' length=\$80 LBPREC label='Decimal precision for reports' length= 8 ATOXGR label='Analysis Toxicity Grade' length=\$2 ATOXGRN label='Analysis Toxicity Grade (N)' length= 8 ATOX label='Toxicity' length=\$80 ATOXGRH label='Analysis Toxicity Grade for High Value' length=\$2 ATOXGRHN label='Analysis Tox Grade for High Value (N)' length= 8 ATOXH label='Toxicity, for High Value' length=\$80 BTOXGR label='Baseline Toxicity Grade' length=\$2 BTOXGRN label='Baseline Toxicity Grade (N)' length= 8 BTOX label='Baseline Toxicity' length=\$80 BTOXGRH label='Baseline Toxicity Grade, for High Values' length=\$2 BTOXGRHN label='Baseline Tox Grade, for High Values (N)' length= 8 BTOXH label='Baseline Toxicity, for High Values' length=\$80 MXGR\_T label='Max toxicity tru TVR Treatment Phase' length= 8 MXGR\_A label='Max toxicity

tru Overall Treatment Phase' length= 8 HMXGR\_T label='Max toxicity tru TVR Phase, for High' length= 8 HMXGR\_A label='Max toxicity tru Overall Phase, for High' length= 8 MXNR\_T label='Normal Range (Max) tru TVR Treat Phase' length=\$8 MXNR\_A label='Normal Range (Max) tru Overall Phase' length=\$8 MNNR\_T label='Normal Range (Min) tru TVR Treat Phase' length=\$8 MNNR\_A label='Normal Range (Min) tru Overall Phase' length=\$8 HGB10FL label='HGB flg (Male <105 g/L, Female <100 g/L)' length=\$2 HGB8FL label='HGB flag (Male <85 g/L, Female <80 g/L)' length=\$2 UACIDFL label='Elevated Uric Acid flag (>=446 umol/L)' length=\$2 HGB10\_T label='Days to 1st HGB10 Flg tru TVR Trt Phase' length= 8 HGB10\_A label='Days to 1st HGB10 Flag tru Overall Phase' length= 8 HGB10N\_T label='Days, 1st HGB10 Flg - Norm tru TVR Phase' length= 8 HGB10N\_A label='Days, 1st HGB10 Flg - Norm tru Overall' length= 8 HGB8\_T label='Days to 1st HGB8 Flag tru TVR Trt Phase' length= 8 HGB8\_A label='Days to 1st HGB8 Flag tru Overall Phase' length= 8 HGB8N\_T label='Days, 1st HGB8 Flag - Norm tru TVR Phase' length= 8 HGB8N\_A label='Days, 1st HGB8 Flag - Norm tru Overall' length= 8 UACID\_T label='Days to 1st Elevated UAcid tru TVR Phase' length= 8 UACID\_A label='Days to 1st Elevated UAcid tru Overall' length= 8 UACIDN\_T label='Days, 1st Elevated UAcid - Norm tru TVR' length= 8 UACIDN\_A label='Days,1st Elevated UAcid-Norm tru Overall' length= 8 TABLEFL label='Selected Analysis Flag for Summary Table' length=\$2 TABLESFL label='Selected Analysis Flag for Shift Tables' length=\$2 LISTNGFL label='Selected Analysis Flag for Listings' length=\$2 ABLFL label='Baseline Record Flag' length=\$2 ANL01FL label='Analysis Record Flag 01' length=\$2 ANL02FL label='Analysis Record Flag 02' length=\$2 AVAL label='Analysis Value' length= 8 AVALC label='Analysis Value (C)' length=\$20 PCHG label='Percent Change from Baseline' length= 8 MINFL label='Minimum on Treatment Measurement Flag' length=\$2 MAXFL label='Maximum on Treatment Measurement Flag' length=\$2 MINFL\_TW label='Lowest Measures During Each Trt WD Flag' length=\$2

## **AUTOMATION 6: ADD CORE VARIABLES TO DEFINE.XML AND ADAM DATASETS AT FINAL RUN**

FDA advises to populate a set of basic subject level variables to all analysis datasets. These variables are called core variables. Core variables include study/protocol, site, country, treatment assignment, sex, age, race, ethnicity, analysis population flags (e.g. full analysis set flag, per protocol flag etc.) and other important baseline demographic variables. They will be identified from ADSL and populated in all analysis datasets, which avoids the additional step of merging analysis datasets with ADSL to get basic subject level information while generating TFLs.

### **ADD CORE VARIABLES TO DEFINE.XML AT FINAL RUN**

Adding core variable function will be activated when macro variable &**final\_run** is set to Y at the invoking of macro %**get\_adam\_specs** in final stage of ADaM programming activities. The core variables are stored in a global macro variable &**core\_vars** which is defined in the study set up file. The attributes of these core variables are retrieved from the specification of subject level analysis dataset ADSL. The core variables will be added to ALL\_VARS for all analysis datasets, and further populated into define.xml.

The Display 22 shows the final SAS data named **FINAL\_ALL\_VARS**, which contains variable information including added core variables for all ADaM datasets. The variables in each anlaysis dataset are re-ordered so that core variables are added after the key variables. If adding core variable function is activated, FINAL\_ALL\_VARS will be used to create define.xml, which includes core variables in all analysis datasets.

| SAS - [VIEWTABLE: Tmp1.Final all vars]          |                                                                                          |               |        |                 |                                     |             |                 |        |                 |             |                                   |  |
|-------------------------------------------------|------------------------------------------------------------------------------------------|---------------|--------|-----------------|-------------------------------------|-------------|-----------------|--------|-----------------|-------------|-----------------------------------|--|
| File Edit View Tools Data Solutions Window Help |                                                                                          |               |        |                 |                                     |             |                 |        |                 |             |                                   |  |
| $\checkmark$                                    | $\mathbf{r}$<br>a,<br>$\overline{ \mathcal{J} }$<br>晒<br>٦<br>$\mathbf{a}$<br>$\sqrt{2}$ |               |        |                 |                                     |             |                 |        |                 |             |                                   |  |
|                                                 | RUNORDER                                                                                 | <b>DOMAIN</b> | VARNUM | <b>VARIABLE</b> | LABEL                               | <b>TYPE</b> | <b>DATATYPE</b> | LENGTH | ORIGIN          | <b>TERM</b> | CODELIST                          |  |
| 167                                             |                                                                                          | 2 ADAE        |        | 28 TRT01P       | Planned Treatment for Period 01     | Char        | text            |        | 10 Derived      |             |                                   |  |
| 168                                             |                                                                                          | 2 ADAE        |        | 29 TRT01PN      | Planned Treatment for Period 01 (N) | Num         | float           |        | 8 Derived       | TRTPN       | $(1)1 = TVR/PR (2) 2 = Pbo/PR$    |  |
| 169                                             |                                                                                          | 2 ADAE        |        | 30 TRT01A       | Actual Treatment for Period 01      | Char        | text            |        | 10 Derived      |             |                                   |  |
| 170                                             |                                                                                          | 2 ADAE        |        | 31 TRT01AN      | Actual Treatment for Period 01 (N)  | Num         | float           |        | 8 Derived       | TRTAN       | $(1)$ 1 = TVR/PR $(2)$ 2 = Pbo/PR |  |
| 171                                             |                                                                                          | 2 ADAE        |        | 32 BIOPRSLT     | <b>Biopsy Result</b>                | Char        | text            |        | 200 DC destrese |             |                                   |  |
| 172                                             |                                                                                          | 2 ADAE        |        | 33 TRTP         | <b>Planned Treatment</b>            | Char        | text            |        | 10 Derived      |             |                                   |  |
| 173                                             |                                                                                          | 2 ADAE        |        | 34 TRTPN        | Planned Treatment (N)               | Num         | float           |        | 8 Derived       | TRTPN       | $(1)$ 1 = TVR/PR $(2)$ 2 = Pbo/PR |  |
| 174                                             |                                                                                          | 2 ADAE        |        | 35 TRTA         | Actual Treatment                    | Char        | text            |        | 10 Derived      |             |                                   |  |
| 175                                             |                                                                                          | 2 ADAE        |        | 36 TRTAN        | Actual Treatment (N)                | Num         | float           |        | 8 Derived       | TRTAN       | $(1)$ 1 = TVR/PR $(2)$ 2 = Pbo/PR |  |
| 176                                             |                                                                                          | 2 ADAE        |        | 37 AESEO        | Sequence Number                     | Num         | float           |        | 8 AE aeseg      |             |                                   |  |
| 177                                             |                                                                                          | 2 ADAE        |        | 38 AESPID       | Sponsor-Defined Identifier          | Char        | text            |        | 8 AE aespid     |             |                                   |  |
| 178                                             |                                                                                          | 2 ADAE        |        | 39 AEDECOD      | Dictionary-Derived Term             | Char        | text            |        | 200 AE aedecod  |             |                                   |  |

**Display 22. Final Dataset Containing Variable Information of All ADaM Domains with Core Variables Added** 

## **ADD CORE VARIABLES TO ADAM DATASETS AT FINAL RUN**

Similar to adding core variables to define.xml, core variables are automatically retrieved from ADSL and added to all ADaM datasets, which avoids the redundant and error-prone process to develop the same variables in different ADaM derivation programs. In our ADaM tool core variables are not even included in the individual derivation programs when developing Individual ADaM datasets. Instead, a separate SAS script named **add\_corevars.sas** is created to add core variables to all analysis datasets defined in ALL\_DOMAINS in the final run. **Add\_corevars.sas** will later be used in the batch file **runADaM.bat** for batch submitting ADaM derivation programs. This process introduces the flexibility of developing individual ADaM datasets before ADSL is ready for use.

## **AUTOMATION 7: CONSISTENCY CHECKING OF CONTROLLED TERMINOLOGY AND VALUE LEVEL METADATA BETWEEN ADAM DATASETS AND PROGRAMMING SPECIFICATION**

It is very critical for FDA submission to ensure consistency in controlled terminology and value level metadata between programming specifications and ADaM datasets. ADaM programming tool uses SAS macro %**ctlist\_checking** to automate the process of checking consistency in controlled terminology and value level metadata between ADaM datasets and programming specifications. This macro can be called at any stage of ADaM programming cycle and helps in finalizing the programming specifications at an earlier stage. The controlled terminology in ADaM datasets can be categorized as value level metadata originating from source SDTM datasets to ADaM BDS Datasets, sponsor-defined terminology for the code-decode variable pair, controlled terminology inherited from SDTM domains, and therapeutic-specific terminology defined by FDA. While writing ADaM programming specifications these controlled terminology and value level metadata follow a particular style for proper function of macro %**ctlist\_checking** as shown in Display 23 – 26.

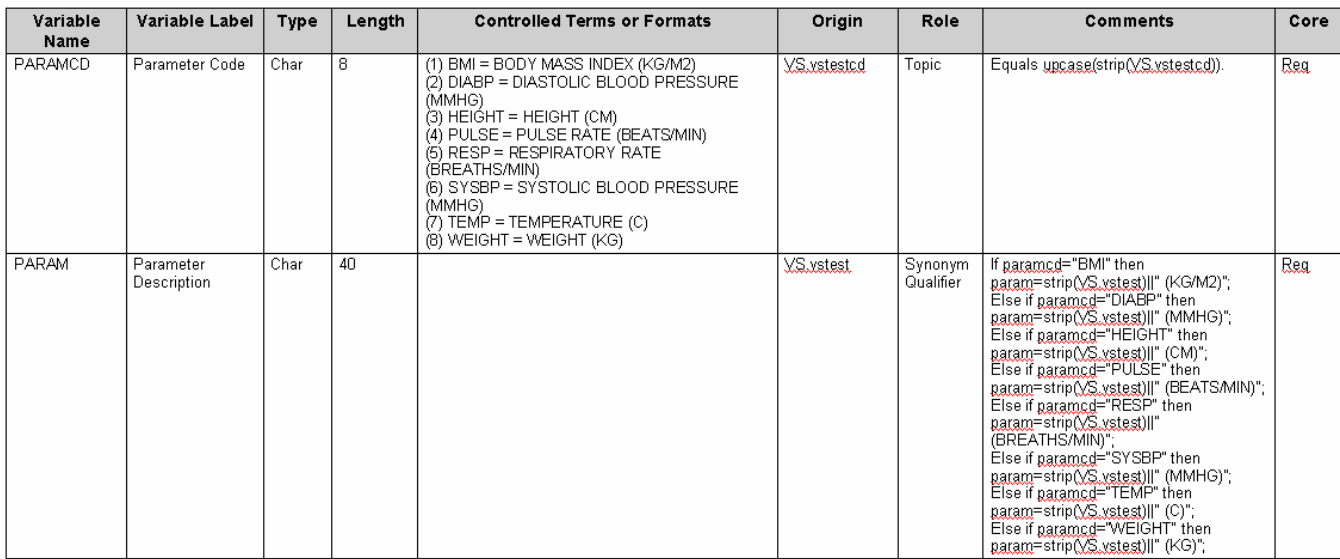

#### **Display 23. Illustration of PARAMCD Value Level Metadata in an ADaM Specification**

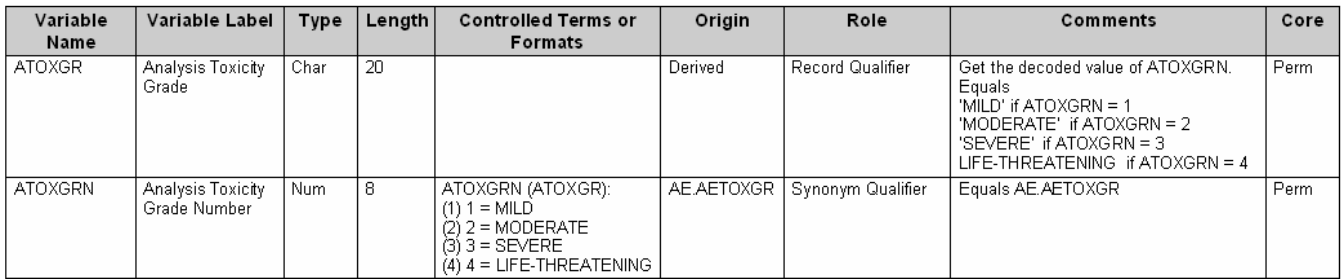

#### **Display 24. Illustration of Sponsor-Defined Controlled Terminology in an ADaM Specification**

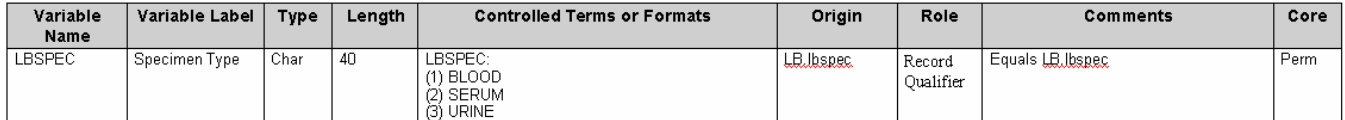

#### **Display 25. Illustration of Controlled Terminology Inherited from CDISC SDTM Domain**

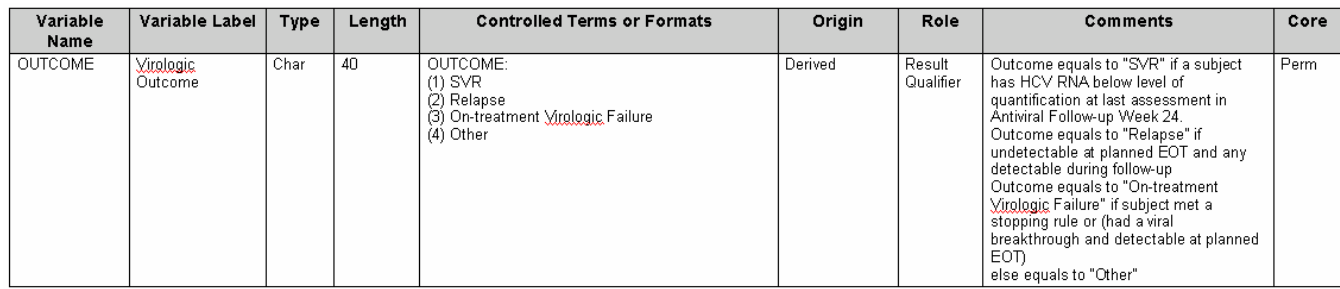

#### **Display 26. Illustration of FDA Defined Therapeutic Specific Controlled Terminology**

Macro %ctlist\_checking compares the controlled terminology and value level metadata defined in the ADaM programming specifications with that in the ADaM datasets, detects any mismatches, and generates inconsistency report in RTF format if any exists.

The macro call of %**ctlist\_checking** is as follows:

```
%ctlist_checking(specdir = &sty_ad_spec., 
                  datadir = &sty_data_ad., 
                 domain = <math>ALL</math>) \mathbf{i}
```
Where,

**SPECDIR:** Full Path for ADaM Programming Specifications. Default value as study folder for ADaM specifications.

**DATADIR:** Full Path for ADaM datasets. Default value as study folder for ADaM datasets. **DOMAIN:** An ADaM domain to be checked with controlled terminology and value level metadata. If the macro

variable &DOMAIN is not assigned a value, all ADaM domains will be checked for consistency of the controlled terminology and value level metadata.

Display 27 – 30 show typical reports of non-consistency between ADaM datasets and specifications. Decision will be made by programmers to update either the programming specifications or the ADaM derivation program to handle these mismatches. The general decision-making rules for mismatches are listed in Appendix 2.

The following PARCAT1 Variables with Different Value Level Metadata between Programming Specs. and Datasets

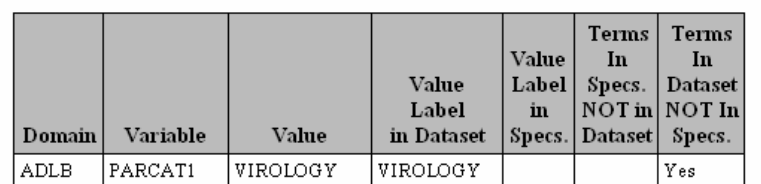

**Display 27. Non-Consistency Report of Value List Metadata for PARAMCAT Between ADaM Datasets and Specifications** 

The following PARAM Variables with Different Value Level Metadata between Programming Specs. and Datasets

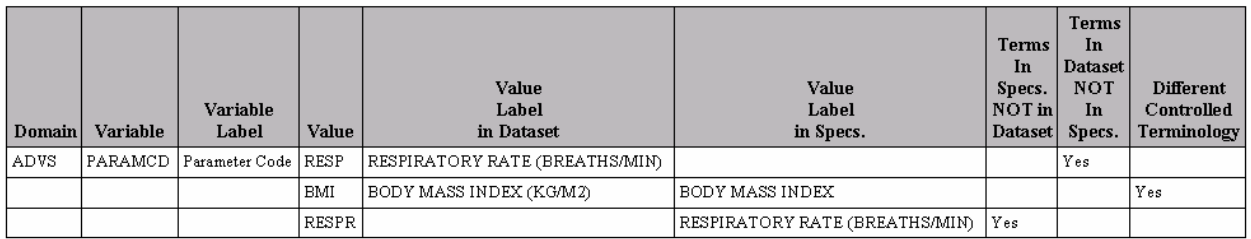

#### **Display 28. Non-Consistency Report of Value List Metadata for PARAMCD between ADaM Dataset and Specification**

The following Coded Variables with Different Decoded Terminology between Programming Specs. and Datasets

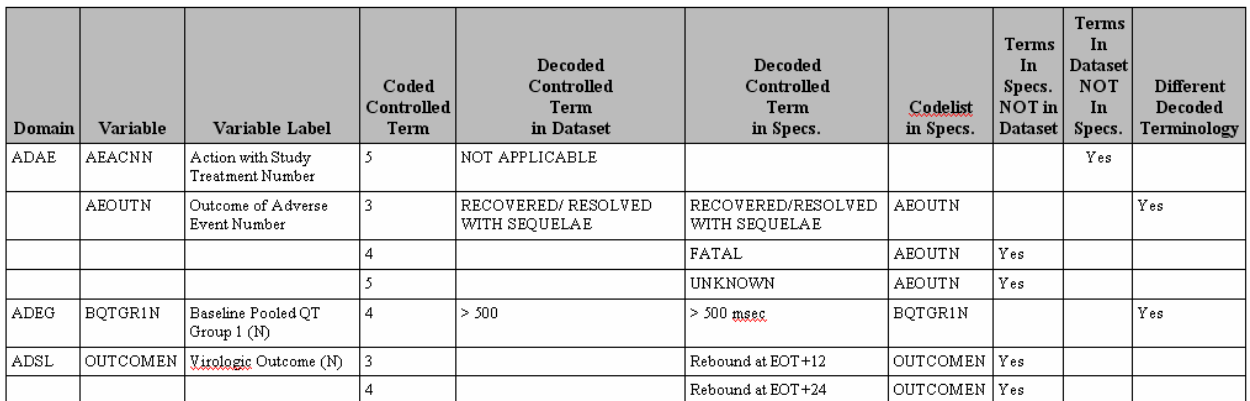

#### **Display 29. Non-Consistency Report of Sponsor Defined Controlled Terminology between ADaM Datasets and Specifications**

The following Variables with Different Controlled Terminology between Programming Specs. and Datasets

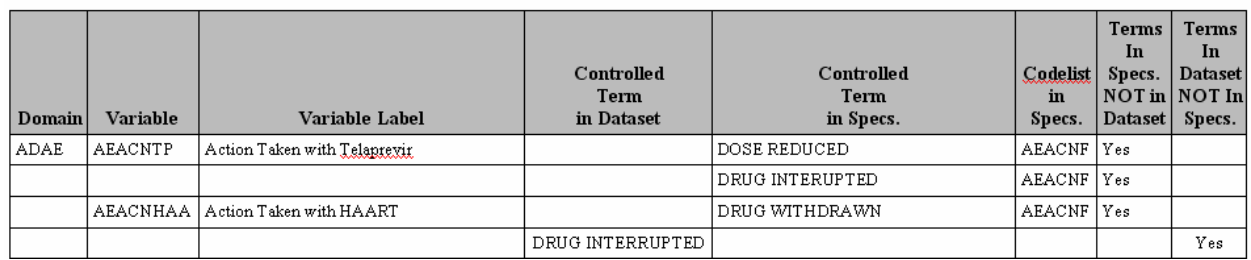

#### **Display 30. Non-Consistency Report of CDISC or FDA defined Controlled Terminology Between ADaM Datasets and Specifications**

## **AUTOMATION 8: DETECTING EMPTY VARIABLES**

When submitting clinical study data in electronic format to the FDA, it is preferable to submit as few as possible unnecessary variables which have all missing values. These variables are called empty variables. CDISC introduced a concept of core variable in an ADaM dataset and categorized a variable as **Required**, **Conditionally Required**, and **Permissible** in an ADaM dataset. Applying the information of core variable categories to these empty variables provides a better decision to handle these empty variables in an FDA submission. ADaM programming tool uses macro %**empty\_var\_checking** to automatically detect and identify empty variables in ADaM datasets and thereby ensures technical accuracy and submission quality. It can be performed at any stage of the programming cycle.

Macro %**empty\_var\_checking** calculates the number of observations with missing value for each variable. If the count is equal to the number of the observations in the dataset, then the variable will be flagged as an empty variable. A report will be generated for all empty variables which include error messages for specially-defined ADaM required variables such as USUBJID, STUDYID, SEX, COUNTRY, and etc., warning messages for other ADaM required or

conditionally required variables, and warning messages for ADaM permissible variables. The general decisionmaking rules for handle empty variables for FDA submission are listed in Appendix 3.

The macro call of %**empty\_var\_checking** is as follows.

```
%macro empty_var_checking(cdisc=, specdir=,datadir=, domain=_ALL_); 
Where,
```
**CDISC:** Specifies the data model as ADaM. **SPECDIR:** Full Path of ADaM Programming Specifications. **DATADIR:** Full Path of ADaM datasets. **DOMAIN:** An ADaM domain. If assigned \_ALL\_ or blank all ADaM domains will be checked.

Display 31 shows a typical report of empty variables in ADaM datasets. Decision will be made by programmer whether to drop, retain or update ADaM conversion programs for these variables.

| Domain | <b>Variable</b><br>Order | Variable | Variable Label                       | Total<br>Number of<br><b>Observations</b> Core |      | Comment                                                                          |
|--------|--------------------------|----------|--------------------------------------|------------------------------------------------|------|----------------------------------------------------------------------------------|
| ADAE   | 73                       | DCRASHFL | Discontinuation due to Rash SSC      | 561                                            | Perm | Warning: Permissible Variable is Empty. Delete it?                               |
|        | 74                       | DCPRURFL | Discontinuation due to Pruritus SSC  | 561                                            | Perm | Warning: Permissible Variable is Empty. Delete it?                               |
|        | 76                       | DCANORFL | Disc. due to Anorectal Disorder      | 561                                            | Perm | Warning: Permissible Variable is Empty. Delete it?                               |
|        | 77                       | DCINISFL | Disc. due to Injection Site Reaction | 561                                            | Perm | Warning: Permissible Variable is Empty. Delete it?                               |
| ADSL   | 15                       | COUNTRY  | Country                              | 62                                             | Rea  | Error: Required Variable is Empty. Correct/Check SAS Program!                    |
|        | 36                       | TRT01P   | Planned Treatment for Period 01      | 62                                             | Req  | Warning: Required Variable is Empty. Check the SAS Program!                      |
|        | 46                       | TRTSDT   | Date of First Exposure to Treatment  | 62                                             |      | Cond   Warning: Conditionally Required Variable is Empty. Check the SAS Program! |

The Following ADaM Variables in Study xxx Have All Missing Values

#### **Display 31. A Report of Empty Variables with Different CORE Attribute Categories in ADaM Datasets**

If the final ADaM Datasets still contains empty variables, the rationale to keep these empty variables in the ADaM datasets will be given in the reviewer guide for FDA reviewers. An example of rationale to keep empty variables in ADAE dataset is shown in Display 32.

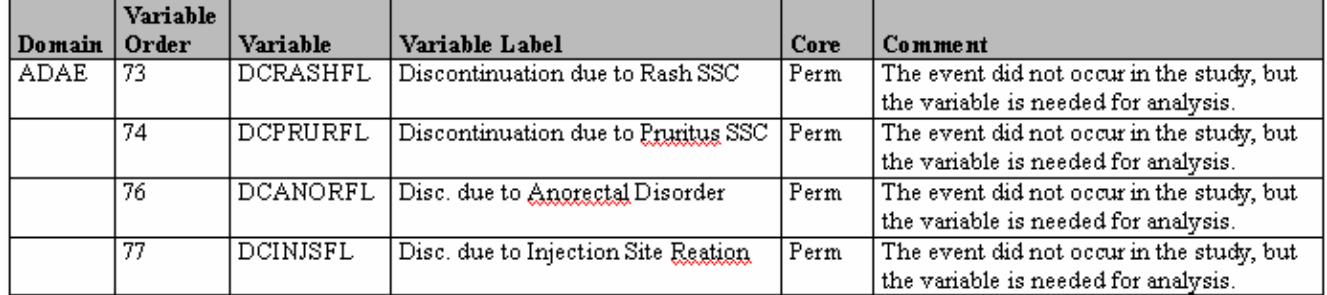

**Display 32. The Rationale to Keep Empty Variables in ADaM Datasets – in Reviewer Guide** 

## **AUTOMATION 9: PREPARATION OF SAS SCRIPTS FOR FINAL RUN OF ALL ADAM SPECIFICATIONS AND CREATION OF ADAM SPECIFICATIONS FOR ALL DOMAINS FROM INDIVIDUAL ONES**

At the final stage of ADaM programming we need two SAS programs for most updated specifications and metadata, one for rerun of all ADaM specifications to update the metadata, and another for combining all individual ADaM specifications into one Word file as ADaM programming specifications. Manually preparing the SAS programs for this function is labor intensive and error prone. ADaM Programming Tool calls macro %**get\_adam\_specs\_final\_calls** to automatically generate these SAS scripts. Successful execution of macro %**get\_adam\_specs\_final\_calls** generates SAS code **adam\_specs\_final\_calls.sas** which contains macro calls %**get\_adam\_specs** to convert individual domain programming specification files to SAS datasets, and SAS code **get\_all\_adam\_specs.sas** which combines all individual ADaM specifications into one Word file. SAS code **adam\_specs\_final\_calls.sas** and **get\_all\_adam\_specs.sas** will later be written into the batch file **\_runADaM.bat** for batch submitting ADaM derivation programs.

An Innovative ADaM Programming Tool for FDA Submission, continued

The macro call of %**get\_adam\_specs\_final\_calls** is as follows:

```
%macro get_adam_specs_final_calls(indir=, dom_del=, xmldir=); 
Where, 
   INDIR: Full Path of SAS dataset ALL_DOMAINS which contains all the ADaM domain information. 
    DOM DEL: Name of ADaM domains to be excluded in the final run.
    XMLDIR: Full Path of define.xml.
```
The SAS code **adam\_specs\_final\_calls.sas** generated by macro **%get\_adam\_specs\_final\_calls** is shown below:

```
%include " E:\final\standard.sas"; 
**** Initiation: Set all_domains and all_vars datasets empty; 
libname __in "E:\final\convert\analysis\specification\";
Data __in.all_domains; if 0; run;
Data __in.all_vars; if 0; run;
**** macro call for ADaM specs for ADSL; 
%get_adam_specs(indir = %str(E:\final\convert\analysis\specification\), 
                  specsnm = ADSL.csv, 
                  outdir = %str(E:\final\convert\analysis\specification\), 
                  runorder = 1); 
**** macro call for ADaM specs for ADAE; 
%get_adam_specs(indir = %str(E:\final\convert\analysis\specification\), 
                  specsnm = ADAE.csv, 
                 {\tt outdir} \quad = \; {\tt sstr(E:\final\convert\analysis\specification\, \, ,}runorder = 2);
... 
**** macro call for ADaM specs for ADVS;<br>$get_adam_specs(indir = $str(E:\fina
                        = %str(E:\final\convert\analysis\specification\),
                  specsnm = ADVS.csv, 
                 outdir = str(E:\final\convert\analysis\specification\), runorder = 9, 
                 generate_xml = Y,<br>xmldir = % EY= str(E:\final\define\_xml\analysis\),
                 final_run = Y);
```
The order of each individual ADaM specification macro call in the final run is decided by the variable RUNORDER in ALL\_DOMAINS dataset.

SAS code **get\_all\_adam\_specs.sas** generated by macro **%get\_adam\_specs\_final\_calls** is shown below:

```
%include "E:\final\standard.sas"; 
**** macro call of WORDNTO1 to combine all ADaM specs into ONE; 
%wordnto1(inputfn = %str(E:\final\convert\analysis\specification\ADSL.doc, 
                            E:\final\convert\analysis\specification\ADAE.doc, 
                            E:\final\convert\analysis\specification\ADCD.doc, 
                            E:\final\convert\analysis\specification\ADCM.doc, 
                            E:\final\convert\analysis\specification\ADEG.doc, 
                            E:\final\convert\analysis\specification\ADHC.doc, 
                            E:\final\convert\analysis\specification\ADHI.doc, 
                            E:\final\convert\analysis\specification\ADLB.doc, 
                            E:\final\convert\analysis\specification\ADVS.doc), 
          Outputfn = E:\final\convert\analysis\specification\all ADaM specs.doc,
          deltaieletein = No);
```
in which macro **%wordnto1** is a macro developed in-house to combine multiple input word files into one Word file.

The order of each individual ADaM specification in the final ADaM specifications is decided by the variable RUNORDER in ALL\_DOMAINS dataset.

The combined ADaM specifications will be sent to statisticians for review. Once approved, it is considered to be the final version and will serve as part of the reviewer guide to facilitate FDA reviewers to familiarize the submitted data.

## **AUTOMATION 10: CREATION OF BATCH FILE FOR FINAL RUN**

A batch file for batch submitting both ADaM specification programs and ADaM derivation programs is needed for the final run. Creation of the batch file manually is time consuming and error prone. The Tool calls macro %get batch file to automatically generate the batch file with a specified order defined by the variable RUNORDER in ALL\_DOMAINS dataset.

Successful execution of macro %**get\_batch\_file** generates batch file **\_runADaM.bat** containing batch commands to run SAS codes **adam\_specs\_final\_calls.sas** to update the variable attributes and define.xml, **get\_all\_adam\_specs.sas** to combine all the individual specifications into one word document for reviewer guide, ADaM derivation programs to update ADaM datasets, **add\_corevars.sas** to add core variables to all ADaM datasets, mk xpt.sas to generate SAS transport files for define.xml, ctlist checking call.sas for final consistency

checking of controlled terminology and value level metadata, and **empty\_var\_checking.sas** for identifying and detecting variables with all values missing in final ADaM datasets. The execution order of each ADaM derivation programs is decided by the variable RUNORDER in ALL\_DOMAINS dataset.

The macro call of %**get\_batch\_file** is as follows:

```
%macro get_batch_file(indir=, saslocat=); 
Where,
```
**INDIR:** Full Path of SAS dataset ALL\_DOMAINS and ADaM specification programs. **SASLOCAT:** Full Path of ADaM conversion programs and output BAT file.

The batch file **runADaM.bat** generated by macro %**get batch file** is shown as follows:

```
"C:\program files\sas\sas.exe" -sysin 
"E:\final\convert\analysis\specification\adam_specs_final_calls.sas" 
"C:\program files\sas\sas.exe" -sysin 
"E:\final\convert\analysis\specification\get_all_adam_specs.sas" 
"C:\program files\sas\sas.exe" -sysin 
"E:\final\convert\analysis\conversion\ADSL.sas" 
"C:\program files\sas\sas.exe" -sysin 
"E:\final\convert\analysis\conversion\ADAE.sas" 
"C:\program files\sas\sas.exe" -sysin 
"E:\final\convert\analysis\conversion\ADCD.sas" 
"C:\program files\sas\sas.exe" -sysin 
"E:\final\convert\analysis\conversion\ADCM.sas" 
"C:\program files\sas\sas.exe" -sysin 
"E:\final\convert\analysis\conversion\ADEG.sas" 
"C:\program files\sas\sas.exe" -sysin 
"E:\final\convert\analysis\conversion\ADHC.sas" 
"C:\program files\sas\sas.exe" -sysin 
"E:\final\convert\analysis\conversion\ADHI.sas" 
"C:\program files\sas\sas.exe" -sysin 
"E:\final\convert\analysis\conversion\ADLB.sas" 
"C:\program files\sas\sas.exe" -sysin 
"E:\final\convert\analysis\conversion\ADVS.sas" 
"C:\program files\sas\sas.exe" -sysin 
"E:\final\convert\analysis\conversion\add_corevars.sas" 
"C:\program files\sas\sas.exe" -sysin 
"E:\final\convert\analysis\conversion\mk_xpt.sas" 
"C:\program files\sas\sas.exe" -sysin 
"E:\final\convert\analysis\conversion\ctlist_checking_call.sas" 
"C:\program files\sas\sas.exe" -sysin 
"E:\final\convert\analysis\conversion\empty_var_checking.sas"
```
## **SUMMARY**

Comparison of conventional methodology for ADaM programming and the innovative one introduced in this paper is shown in Table 1.

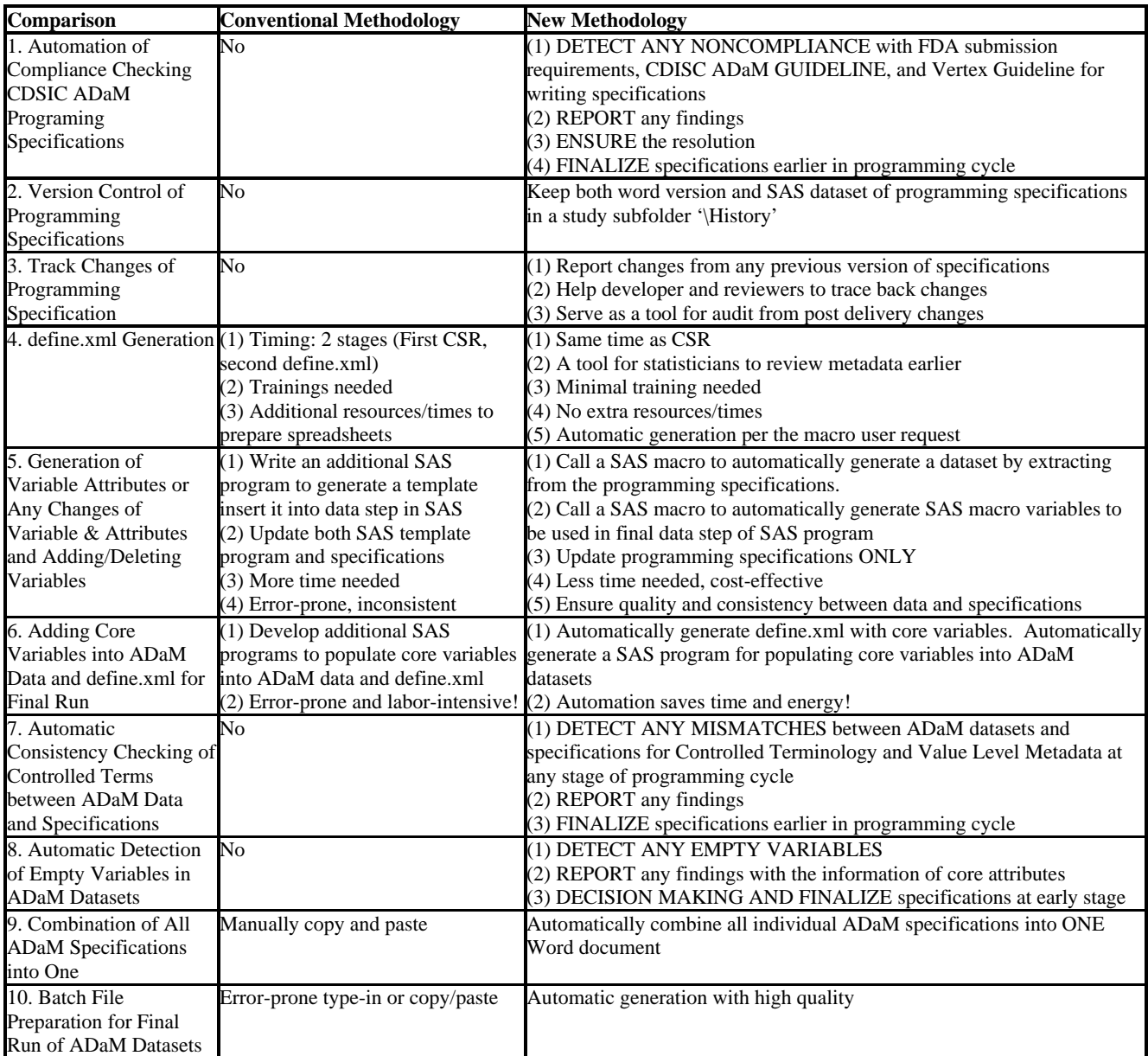

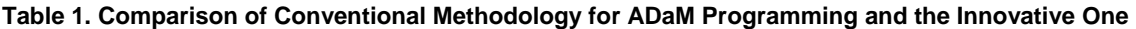

## **CONCLUSION**

In summary, all by automation the new methodology streamlines the process of ADaM programming activity: from compliance checking with CDISC and FDA submission requirements, version control, tracking the changes of the specification, define.xml generation at any time point, combination of all ADaM specifications into one Word document for reviewer guide, generation/update dataset label and variable attributes, adding or deleting variables in ADaM programming, adding core variables into both all ADaM datasets and define.xml, consistency checking of controlled terminology and value level metadata between ADaM specification and datasets, detection and identification of empty variables in ADaM datasets, to batch file preparation for final run of ADaM datasets.

Since the ADaM dataset structure, define.xml, reviewer guide, and the batch files for final run are all generated from the Word® specification documents, the methodology ensures the consistency in the entire study from ADaM

Derivation to FDA Electronic Submission, and achieves the high quality of submission, the cost-effectiveness and the efficiency. Moreover, consistency checking of controlled terminology and value level metadata, and empty variables detection and handling further ensure the submission quality.

The ADaM Programming tool is easy to use and only needs minimal trainings. We hope the methodology can assist you in saving your time and resources for clinical study reporting, especially for FDA submission.

## **REFERENCES**

CDISC Analysis Data Model (ADaM) Team. "CDISC ADaM Validation Checks", January 2011. <http://www.cdisc.org/adam>

CDISC Analysis Data Model Team. "Analysis Data Model (ADaM) Implementation Guide". December 2009. <http://www.cdisc.org/adam>

Xiangchen (BoB) Cui, Min Chen. "Automatic Version Control and Track Changes of CDISC ADaM Specifications for FDA Submission", PharmaSUG, May 2012.

Xiangchen (BoB) Cui, Min Chen. "Automatic Consistency Checking of Controlled Terminology and Value Level Metadata between ADaM Datasets and Define.xml", SAS Global Forum, April 2012.

Xiangchen (BoB) Cui, Min Chen. "Automatic Detection and Identification of Variables with All Missing Values in SDTM/ADaM Datasets for FDA Submission", PharmaSUG, May 2012.

## **ACKNOWLEDGEMENTS**

Appreciation goes to Kelly Blackburn, Stacy Surensky, Abdul Sankoh, Hang Pang, Hongyu Liu, and Tuanyu Wang for their review and comments.

## **CONTACT INFORMATION**

Your comments and questions are valued and encouraged. Contact the author at:

Name: Xiangchen (Bob) Cui**,** Ph.D. Enterprise: Vertex Pharmaceuticals, Inc. Address: 88 Sidney Street City, State ZIP: Cambridge MA, 02139 Work Phone: 617-444-6069 Fax: 617-460-8060 E-mail: [xiangchen\\_cui@vrtx.com](mailto:xiangchen_cui@vrtx.com)

Name: Min Chen**,** Ph.D. Enterprise: Vertex Pharmaceuticals, Inc. Address: 88 Sidney Street City, State ZIP: Cambridge MA, 02139 Work Phone: 617-444-7134 Fax: 617-460-8060 E-mail: [min\\_chen@vrtx.com](mailto:min_chen@vrtx.com)

Name: Tathabbai Pakalapati Enterprise: Vertex Pharmaceuticals, Inc. Address: 88 Sidney Street City, State ZIP: Cambridge MA, 02139 Work Phone: 617-444-7404 Fax: 617-460-8060 E-mail: [Tathabbai\\_Pakalapati@vrtx.com](mailto:Tathabbai_Pakalapati@vrtx.com)

SAS and all other SAS Institute Inc. product or service names are registered trademarks or trademarks of SAS Institute Inc. in the USA and other countries. ® indicates USA registration.

Other brand and product names are trademarks of their respective companies.

# Appendix 1

# Guideline for ADaM Programming Specifications and Compliance Checking Rules

1. The compliance rules for domain information are described in Table 2. They are not defined in CDISC ADaM Validation Checks V1.1.

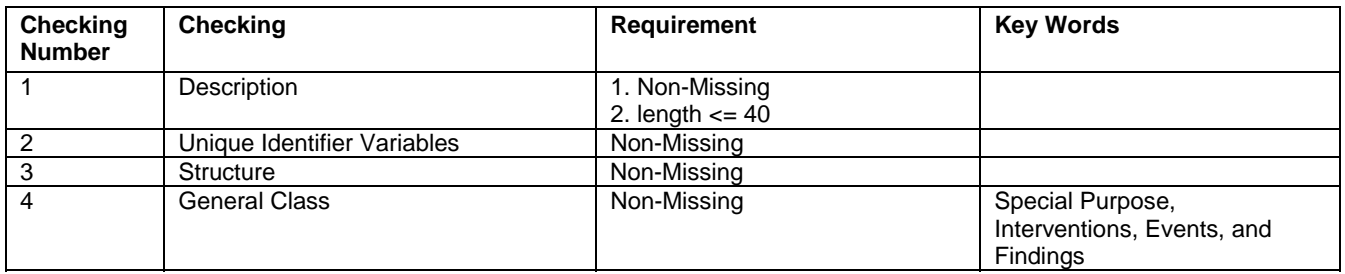

### **Table 2. Domain Information Compliance Checking**

2. Table 3 defines variable compliance rules. Some of these rules are also defined in OPENCDISC or CDISC ADaM Validation Checks V1.1 in which case the Rule ID/Checking Number are mentioned in last two columns of the tables.

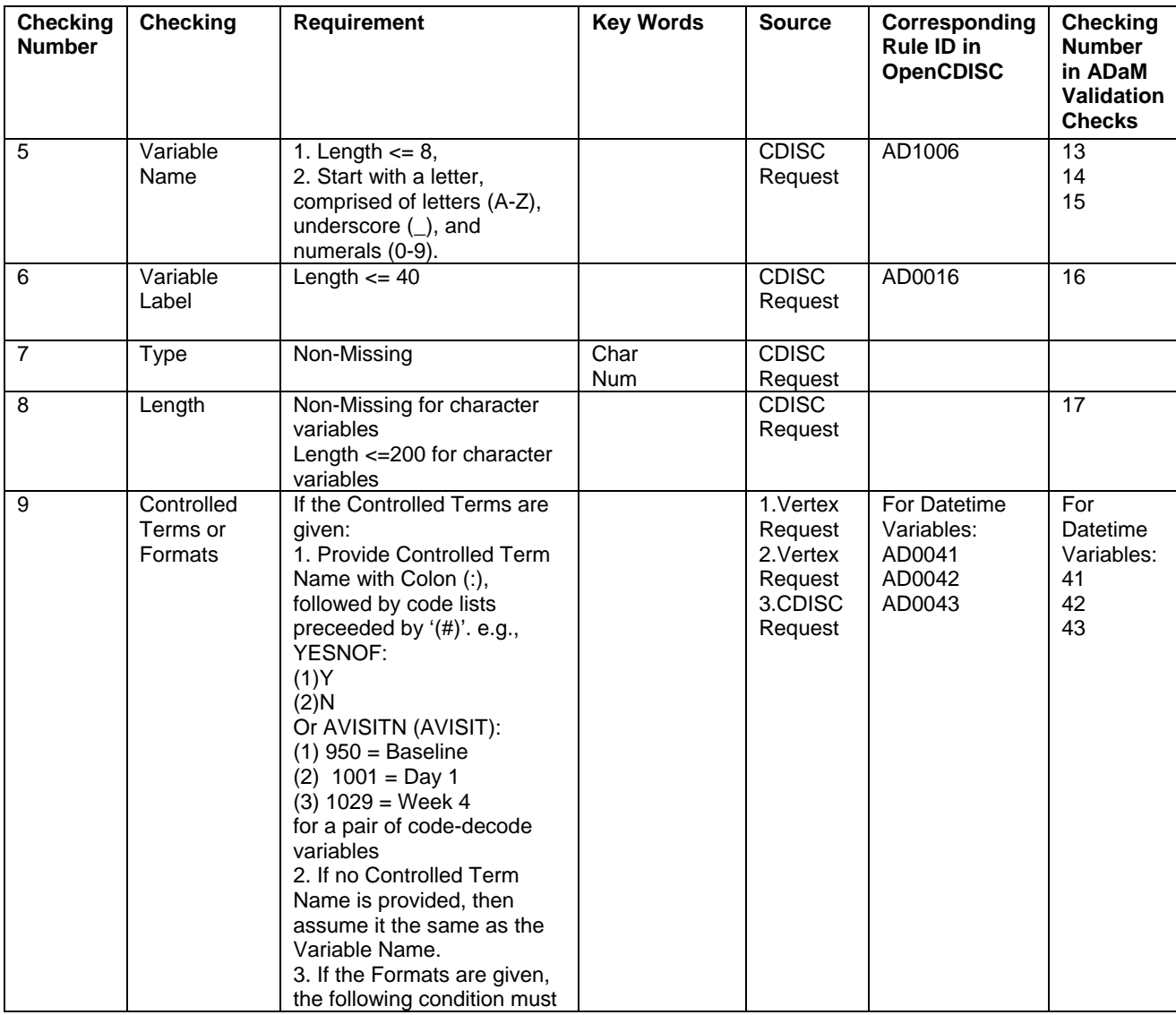

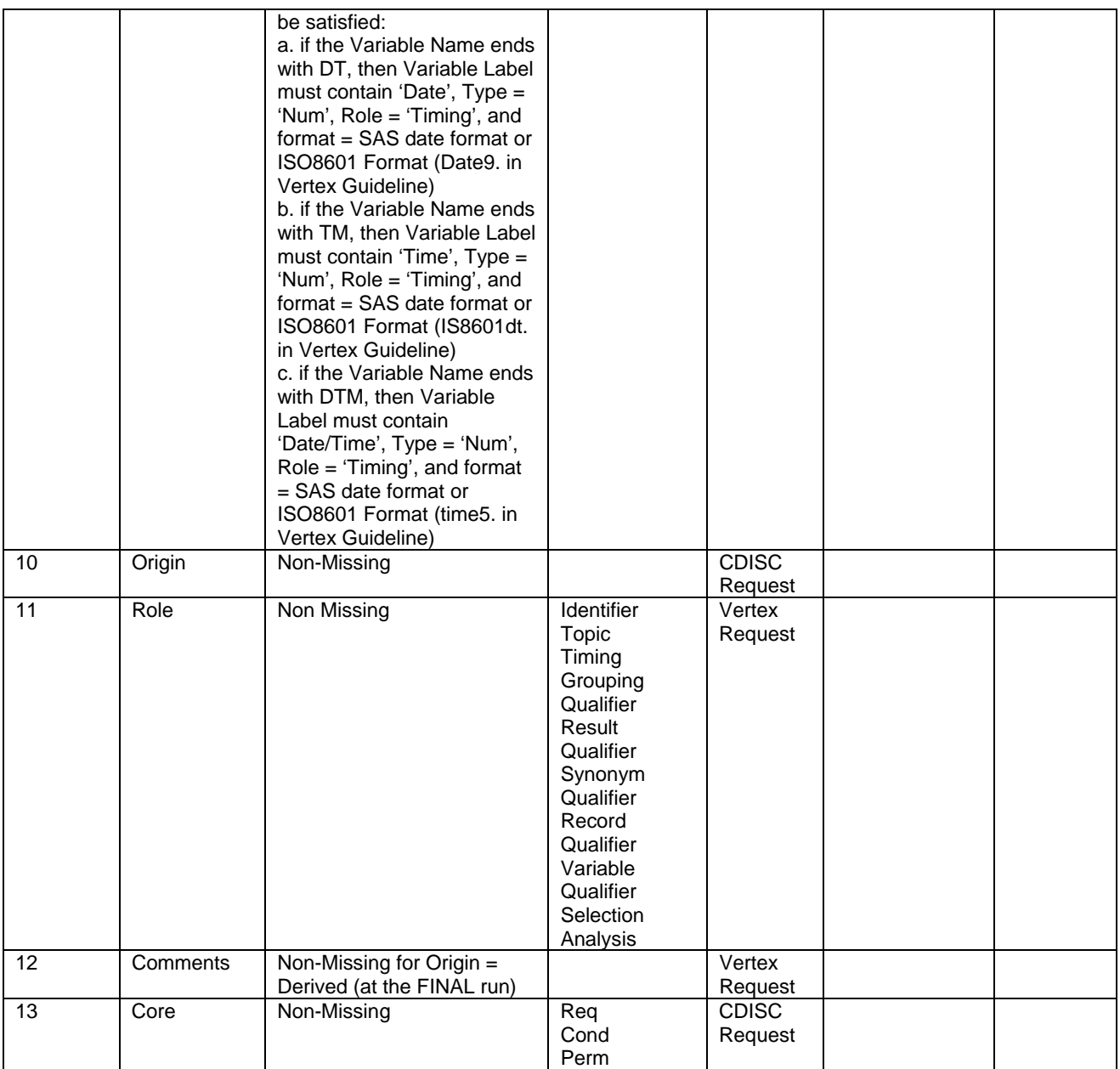

### **Table 3. Variable Information Compliance Checking**

3. Table 4 defines general compliance rules. Among them, CDISC requested rules are also defined in OPENCDISC or CDISC ADaM Validation Checks V1.1 in which case the Rule ID/Checking Number are mentioned in last two columns of the tables.

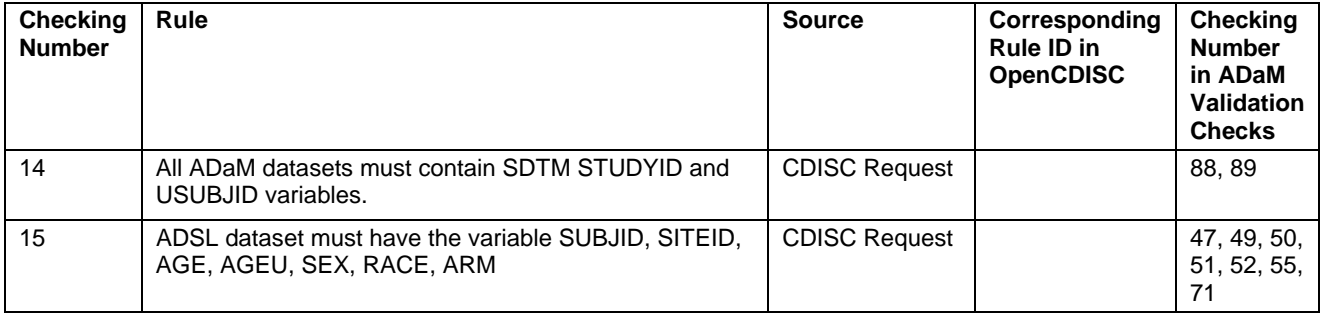

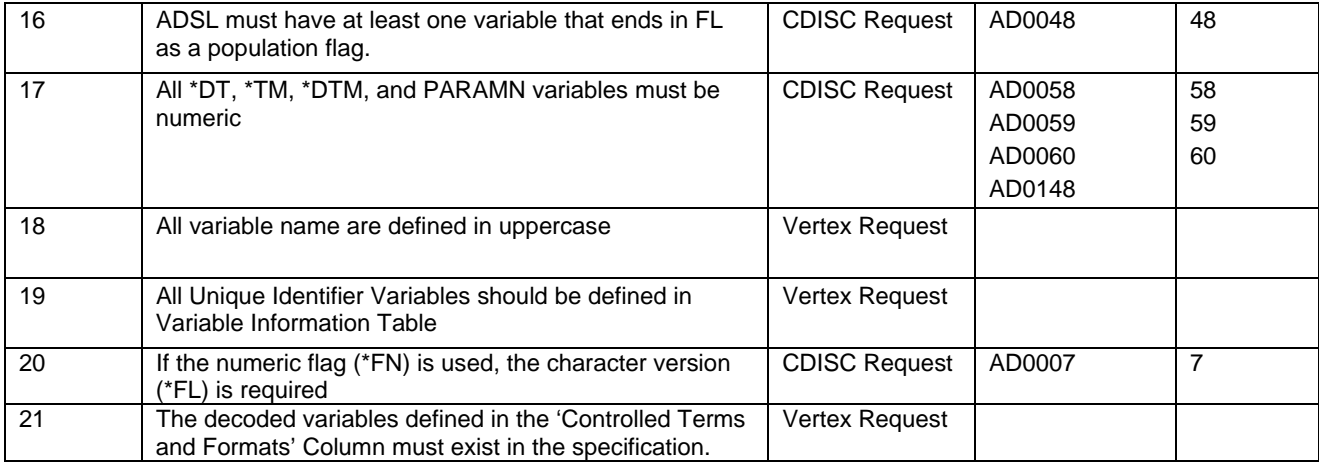

**Table 4. General Rules for Compliance Checking** 

# Appendix 2

## Decision Making for Mismatches of Controlled Terminology and Value Level Metadata between ADaM Specifications and Datasets

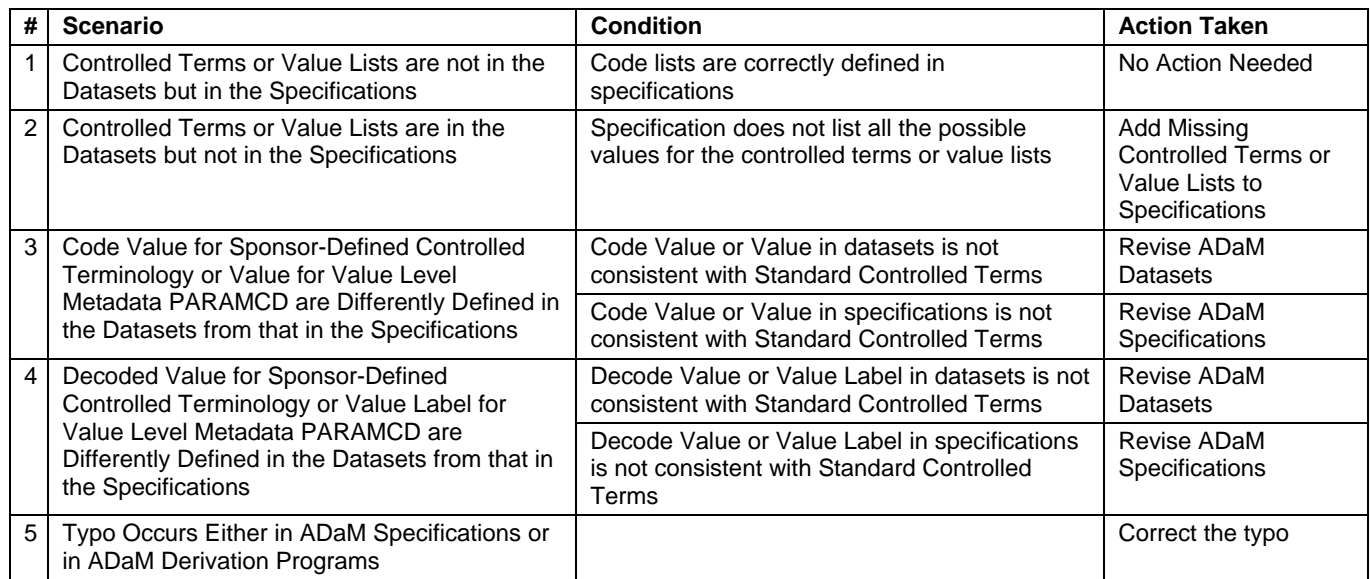

**Table 5. Summary of 5 Scenarios of Mismatches between ADaM Datasets and Specifications** 

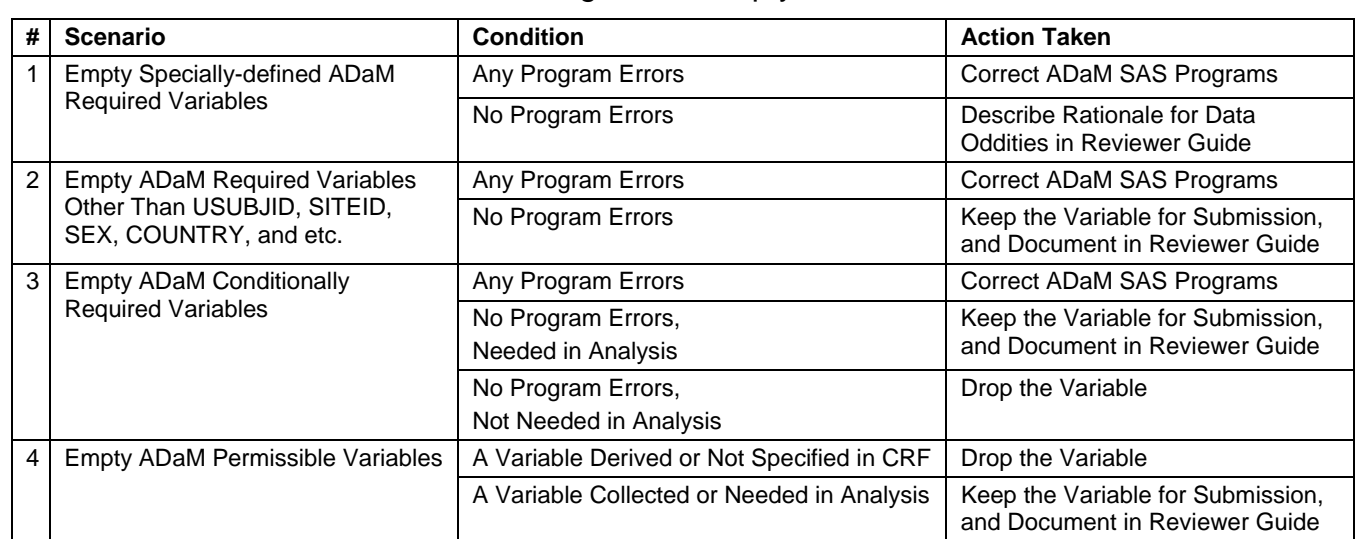

# Appendix 3 Decision Making on the Empty Variables

**Table 6. Summary of 4 Scenarios of Empty ADaM Variables**